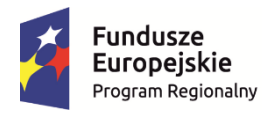

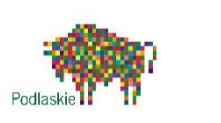

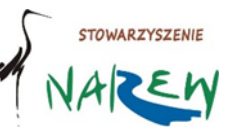

Unia Europeiska Europejski Fundusz Społeczny

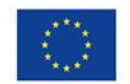

**Załącznik nr 1** do Ogłoszenia o naborze- **Wersja nr 2** 

### **NABÓR nr 4 /2017 w ramach**

### **Lokalnej Strategii Rozwoju Lokalna Grupa Działania: Stowarzyszenie N.A.R.E.W. - Narwiańska Akcja Rozwoju Ekonomicznego Wsi**

CEL 3. Wzmocnienie współpracy i aktywności lokalnej na rzecz rozwoju LGD N.A.R.E.W. do 2023r Cel szczegółowy 3.3: Wzmocnienie inicjatyw edukacyjnych oraz rozwój kwalifikacji i aktywności zawodowej mieszkańców LGD N.A.R.E.W do 2023r.

**PRZEDSIĘWZIĘCIE 3.3.3- WSPARCIE AKTYWNOŚCI ZAWODOWEJ MIESZKAŃCÓW LGD N.A.R.E.W. POZOSTAJĄCYCH POZA RYNKIEM PRACY.**

# **WARUNKI UDZIELENIA WSPARCIA NA OPERACJE REALIZOWANE PRZEZ PODMIOTY INNE NIŻ LGD**

w ramach Regionalnego Programu Operacyjnego Województwa Podlaskiego na lata 2014-2020

z zakresu typu projektu nr 3

Bezzwrotne wsparcie dla osób zamierzających rozpocząć prowadzenie działalności gospodarczej

OŚ PRIORYTETOWA IX. ROZWÓJ LOKALNY

Działanie 9.1 Rewitalizacja społeczna i kształtowanie kapitału społecznego

*Turośń Kościelna, 06 kwietnia 2017r.*

### Spis treści

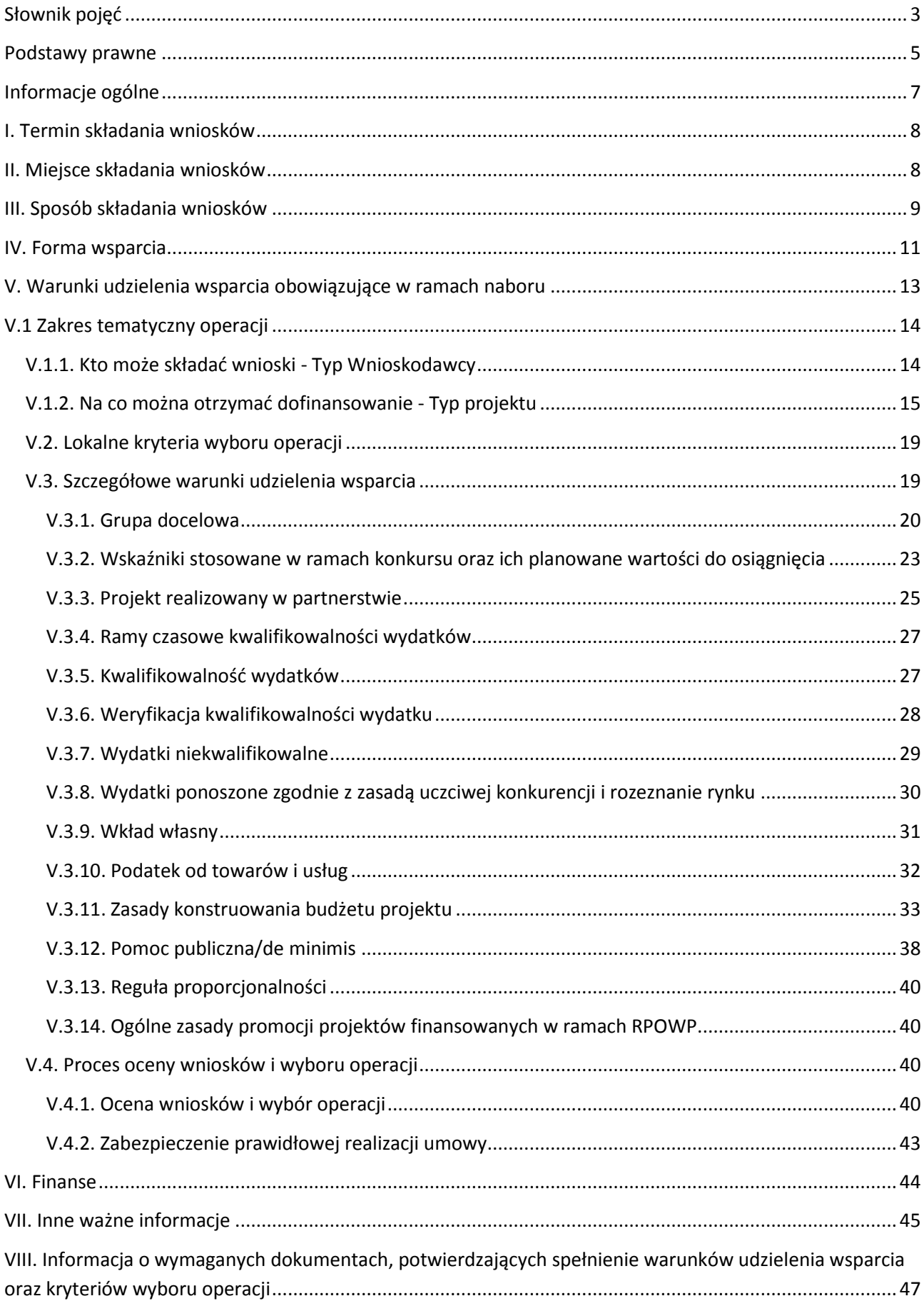

#### **UWAGA:**

W przypadku ukazania się nowych przepisów prawnych lub wytycznych ministra właściwego do spraw rozwoju regionalnego, LGD (pod warunkiem zachowania zgodności z przepisami określonymi w ustawie o zasadach realizacji programów w zakresie polityki spójności finansowanych w perspektywie finansowej 2014-2020 z dnia 11 lipca 2014 r. – art. 41 ust. 4 i 5) zastrzega sobie prawo do dokonania zmian w niniejszym dokumencie.

W przypadku ww. zmian w treści dokumentu, LGD przekazuje potencjalnym Wnioskodawcom informację o zmianie dokumentu, aktualną jego treść wraz z uzasadnieniem oraz termin, od którego zmiana obowiązuje takimi samymi kanałami, jakimi zostało udostępnione ogłoszenie o naborze.

Projektodawca zobowiązany jest także do stosowania innych aktów prawnych zgodnie ze specyfiką realizowanego projektu.

#### <span id="page-2-0"></span>**Słownik pojęć**

**Wniosek o przyznanie pomocy, tj. wniosek o udzielenie wsparcia, o którym mowa w art. 35 ust. 1 lit. b rozporządzenia nr 1303/2013** - należy przez to rozumieć również wniosek o dofinansowanie realizacji projektu w ramach Regionalnego Programu Operacyjnego Województwa Podlaskiego na lata 2014-2020;

**Ogłoszenie**- należy przez to rozumieć ogłoszenie o naborze wniosków o udzielenie wsparcia na operacje realizowane przez podmioty inne niż LGD;

**LGD**- należy przez to rozumieć Lokalną Grupę Działania Stowarzyszenie N.A.R.E.W.-Narwiańska Akcja Rozwoju Ekonomicznego Wsi;

**RPO WP**- Regionalny Program Operacyjny Województwa Podlaskiego;

**IZ-** Instytucja Zarządzająca;

 $\overline{a}$ 

**Cross- financing-** mechanizm zdefiniowany w Wytycznych w zakresie kwalifikowalności wydatków w ramach Europejskiego Funduszu Rozwoju Regionalnego, Europejskiego Funduszu Społecznego oraz Funduszu Spójności na lata 2014-2020;

**Inteligentne specjalizacje** - obszary, w których regiony będą specjalizować się w gospodarce i współpracującej z nią nauce, stanowiące element strategii rozwoju województwa, o których mowa w dokumencie *Plan rozwoju przedsiębiorczości w oparciu o inteligentne specjalizacje w województwie podlaskim na lata 2015-2020+;* 

**Koncepcja uniwersalnego projektowania** – koncepcja uniwersalnego projektowania definiowana zgodnie z Wytycznymi w zakresie realizacji zasady równości szans i niedyskryminacji;

**Mechanizm racjonalnych usprawnień** – mechanizm racjonalnych usprawnień definiowany zgodnie z Wytycznymi w zakresie realizacji zasady równości szans i niedyskryminacji;

**Osoba bezrobotna -** osoba pozostająca bez pracy, gotowa do podjęcia pracy i aktywnie poszukująca zatrudnienia. Definicja uwzględnia osoby zarejestrowane, jako bezrobotne zgodnie z krajowymi przepisami, nawet jeżeli nie spełniają one wszystkich trzech kryteriów. Osobami bezrobotnymi są zarówno osoby bezrobotne w rozumieniu badania aktywności ekonomicznej ludności, jak i osoby zarejestrowane jako bezrobotne. Definicja nie uwzględnia studentów studiów stacjonarnych, nawet jeśli spełniają powyższe kryteria. Osoby kwalifikujące się do urlopu macierzyńskiego lub rodzicielskiego, które są bezrobotne w rozumieniu niniejszej definicji (nie pobierają świadczeń z tytułu urlopu), są również osobami bezrobotnymi<sup>1</sup> w rozumieniu *Wytycznych w zakresie realizacji przedsięwzięć z udziałem środków Europejskiego Funduszu Społecznego w obszarze rynku pracy na lata 2014-2020*;

<sup>&</sup>lt;sup>1</sup> Taka sytuacja ma miejsce w momencie gdy np. osoba bezrobotna urodziła dziecko, niemniej w związku z tym, iż jest niezatrudniona nie pobiera od pracodawcy świadczeń z tytułu urlopu macierzyńskiego lub rodzicielskiego. W związku z tym, należy ją traktować jako osobę bezrobotną.

**Osoby bierne zawodowo** – osoby, które w danej chwili nie tworzą zasobów siły roboczej (tzn. nie pracują<sup>2</sup> i nie są bezrobotne). Osoby będące na urlopie wychowawczym (rozumianym jako nieobecność w pracy, spowodowana opieką nad dzieckiem w okresie, który nie mieści się w ramach urlopu macierzyńskiego lub urlopu rodzicielskiego), są uznawane za bierne zawodowo, chyba że są zarejestrowane już jako bezrobotne (wówczas status bezrobotnego ma pierwszeństwo)<sup>3</sup>;

**Osoby nieaktywne zawodowo** - oznacza osobę pozostającą bez zatrudnienia (osobę w wieku od 15 roku życia, niezatrudnioną, niewykonującą innej pracy zarobkowej, zdolną i gotową do podjęcia zatrudnienia lub innej pracy zarobkowej w co najmniej połowie wymiaru czasu pracy), która jednocześnie nie zalicza się do kategorii bezrobotni;

**Osoby długotrwale bezrobotne** – definicja pojęcia "długotrwale bezrobotny" różni się w zależności od wieku:

- młodzież (<25 lat) – osoby bezrobotne nieprzerwanie przez okres ponad 6 miesięcy (>6 miesięcy),

- dorośli (25 lat lub więcej) – osoby bezrobotne nieprzerwanie przez okres ponad 12 miesięcy (>12 miesięcy).

Wiek uczestników projektu jest określany na podstawie daty urodzenia i ustalany w dniu rozpoczęcia udziału w projekcie (zgodnie z definicją wskazaną w *Wytycznych w zakresie realizacji przedsięwzięć z udziałem środków Europejskiego Funduszu Społecznego w obszarze rynku pracy na lata 2014-2020);*

**Osoba poszukująca pracy** - osoba **pozostająca bez pracy**, gotowa do podjęcia pracy i aktywnie poszukująca zatrudnienia;

 $\overline{\phantom{a}}$ 

<sup>2</sup> Osoby pracujące to osoby w wieku 15 lat i więcej, które wykonują pracę, za którą otrzymują wynagrodzenie, z której czerpią zyski lub korzyści rodzinne lub osoby posiadające zatrudnienie lub własną działalność, które jednak chwilowo nie pracowały ze względu na np. chorobę, urlop, spór pracowniczy czy kształcenie się lub szkolenie.

Osoby prowadzące działalność na własny rachunek – prowadzące działalność gospodarczą, gospodarstwo rolne lub praktykę zawodową - są również uznawane za pracujących, o ile spełniony jest jeden z poniższych warunków:

<sup>1)</sup> osoba pracuje w swojej działalności, praktyce zawodowej lub gospodarstwie rolnym w celu uzyskania dochodu, nawet jeżeli przedsiębiorstwo nie osiąga zysków;

<sup>2)</sup> osoba poświęca czas na prowadzenie działalności gospodarczej, praktyki zawodowej czy gospodarstwa rolnego, nawet jeżeli nie zrealizowano żadnej sprzedaży lub usług i nic nie wyprodukowano (np. rolnik wykonujący prace w celu utrzymania swojego gospodarstwa; architekt spędzający czas w oczekiwaniu na klientów w swoim biurze; rybak naprawiający łódkę czy siatki rybackie, aby móc dalej pracować; osoby uczestniczące w konferencjach lub seminariach);

<sup>3)</sup> osoba jest w trakcie zakładania działalności gospodarczej, gospodarstwa rolnego lub praktyki zawodowej; zalicza się do tego zakup lub instalację sprzętu, zamawianie towarów w ramach przygotowań do uruchomienia działalności. Bezpłatnie pomagający członek rodziny uznawany jest za osobę pracującą, jeżeli wykonywaną przez siebie pracą wnosi bezpośredni wkład w działalność gospodarczą, gospodarstwo rolne lub praktykę zawodową będącą w posiadaniu lub prowadzoną przez spokrewnionego członka tego samego gospodarstwa domowego.

Bezpłatnie pomagający osobie prowadzącej działalność członek rodziny uznawany jest za "osobe prowadzącą działalność na własny rachunek".

Żołnierze poborowi, którzy wykonywali określoną pracę, za którą otrzymywali wynagrodzenie lub innego rodzaju zysk w czasie tygodnia odniesienia nie są uznawani za "osoby pracujące" – o ile obowiązkowy pobór i powołanie do wojska dotyczy państwa członkowskiego.

Osoby przebywające na urlopie macierzyńskim/rodzicielskim (rozumianym jako świadczenie pracownicze, gdzie pracodawca zapewnia płatny lub bezpłatny czas wolny od pracy do momentu porodu i okres ten obejmuje późniejszą krótkoterminową opiekę nad dzieckiem) są uznawane za "osoby pracujące".

<sup>&</sup>quot;Zatrudnienie subsydiowane" jest uznawane za "zatrudnienie". Należy je rozumieć jako zachętę do zatrudnienia zgodnie z definicjami Polityki Rynku Pracy (LMP): Zachęty do zatrudnienia obejmują środki, które ułatwiają rekrutację osób bezrobotnych i innych grup docelowych lub pomagają zapewnić ciągłość zatrudnienia osób narażonych na przymusowe zwolnienie z pracy. Zachęty do zatrudnienia odnoszą się do subsydiowania miejsc pracy na otwartym rynku pracy, które mogą istnieć lub zostać stworzone bez dotacji publicznych i które, jak należy mieć nadzieję, utrzymają się po okresie subsydiowania. Miejsca pracy, które mogą być subsydiowane, dotyczą zwykle sektora prywatnego, ale do uzyskania wsparcia kwalifikują się również miejsca pracy z sektora publicznego i instytucji niekomercyjnych, przy czym rozróżnienie nie jest wymagane. Środki publiczne w postaci zachęt w zakresie zatrudnienia mają swój udział w kosztach zatrudnienia, przy czym większość tych kosztów nadal ponosi pracodawca. Nie wyklucza to jednak przypadków, kiedy wszystkie koszty pracy są pokrywane przez określony czas ze środków publicznych.

<sup>3</sup> Taka sytuacja ma miejsce w momencie gdy np. osoba bierna zawodowo urodziła dziecko, niemniej w związku z tym, iż jest niezatrudniona nie pobiera od pracodawcy świadczeń z tytułu urlopu macierzyńskiego lub rodzicielskiego. W związku z tym, należy ją traktować jako osobę bierną zawodowo chyba, że jest zarejestrowana jako bezrobotna, wówczas zgodnie z definicją należy wykazać ją jako osobę bezrobotną.

**Osoby o niskich kwalifikacjach** – osoby posiadające wykształcenie na poziomie do ISCED 3 włącznie. Definicja poziomów wykształcenia (ISCED) została zawarta w Wytycznych Ministra Infrastruktury i Rozwoju w zakresie monitorowania postępu rzeczowego realizacji programów operacyjnych na lata 2014-2020 w części dotyczącej wskaźników wspólnych EFS monitorowanych we wszystkich PI. Stopień uzyskanego wykształcenia jest określany w dniu rozpoczęcia uczestnictwa w projekcie. Osoby przystępujące do projektu należy wykazać jeden raz, uwzględniając najwyższy ukończony poziom ISCED;

OWU - należy przez to rozumieć "Ogólne warunki umów o dofinansowanie projektów ze środków Europejskiego Funduszu Społecznego w ramach Regionalnego Programu Operacyjnego Województwa Podlaskiego na lata 2014 - 2020" będące załącznikiem do wzoru minimalnego zakresu umowy o dofinansowanie projektu współfinansowanego ze środków EFS, realizowanego przez podmiot inny niż LGD;

**Uczestnik projektu** – uczestnik projektu finansowanego ze środków EFS w rozumieniu Wytycznych Ministra Infrastruktury i Rozwoju w zakresie monitorowania postępu rzeczowego realizacji programów operacyjnych na lata 2014-2020;

**Osoby z niepełnosprawnościami** – osoby niepełnosprawne w rozumieniu ustawy z dnia 27 sierpnia 1997 r. o rehabilitacji zawodowej i społecznej oraz zatrudnianiu osób niepełnosprawnych (Dz. U. z 2011 r. Nr 127, poz. 721, z późn. zm.), a także osoby z zaburzeniami psychicznymi w rozumieniu ustawy z dnia 19 sierpnia 1994 r. o ochronie zdrowia psychicznego (Dz. U. z 2011 r. Nr 231, poz. 1375);

**Przedsiębiorca** – podmiot, o którym mowa w art. 4 ustawy z dnia 2 lipca 2004 r. o swobodzie działalności gospodarczej (t.j. Dz.U. z 2015 r. poz. 584 z późn. zm.).

### <span id="page-4-0"></span>**Podstawy prawne**

Konkurs jest organizowany w oparciu o następujące dokumenty:

- 1. Traktat o funkcjonowaniu Unii Europejskiej (DZ. U. C 326 z 26.10.2012);
- 2. Rozporządzenie Parlamentu Europejskiego i Rady (UE) Nr 1301/2013 z dnia 17 grudnia 2013 r. w sprawie Europejskiego Funduszu Rozwoju Regionalnego i przepisów szczególnych dotyczących celu "Inwestycje na rzecz wzrostu i zatrudnienia" oraz w sprawie uchylenia rozporządzenia (WE) nr 1080/2006 (Dz. Urz. UE L 347 z 20.12.2013);
- 3. Rozporządzenie Parlamentu Europejskiego i Rady (UE) Nr 1303/2013 z dnia 17 grudnia 2013 r. ustanawiające wspólne przepisy dotyczące Europejskiego Funduszu Rozwoju Regionalnego, Europejskiego Funduszu Społecznego, Funduszu Spójności, Europejskiego Funduszu Rolnego na rzecz Rozwoju Obszarów Wiejskich oraz Europejskiego Funduszu Morskiego i Rybackiego oraz ustanawiające przepisy ogólne dotyczące Europejskiego Funduszu Rozwoju Regionalnego, Europejskiego Funduszu Społecznego, Funduszu Spójności i Europejskiego Funduszu Morskiego i Rybackiego oraz uchylające rozporządzenie Rady (WE) nr 1083/2006 (Dz. Urz. UE L 347 z 20.12.2013);
- 4. Rozporządzenie Parlamentu Europejskiego i Rady (UE) nr 1304/2013 z dnia 17 grudnia 2013 r. w sprawie Europejskiego Funduszu Społecznego i uchylające rozporządzenie Rady (WE) nr 1081/2006 (Dz. Urz. UE L 347 z 20.12.2013);
- 5. Rozporządzenie Komisji (UE) nr 1407/2013 z dnia 18 grudnia 2013r. w sprawie stosowania art. 107 i 108 Traktatu o funkcjonowaniu Unii Europejskiej do pomocy de minimis (Dz. Urz. UE L 352 z 24.12.2013);
- 6. Rozporządzenie Komisji (UE) nr 651/2014 z dnia 17 czerwca 2014r. uznające niektóre rodzaje pomocy za zgodne z rynkiem wewnętrznym w zastosowaniu art. 107 i 108 Traktatu (ogólne rozporządzenie w sprawie wyłączeń blokowych) (Dz. Urz. UE L 187 z 26.06.2014);
- 7. Ustawa z dnia 11 lipca 2014 r. o zasadach realizacji programów w zakresie polityki spójności finansowanych w perspektywie finansowej 2014-2020 (Dz. U. z 2016r., poz. 217), zwana dalej ustawą wdrożeniową;
- 8. Ustawa z dnia 20 kwietnia 2004 r. o promocji zatrudnienia i instytucjach rynku pracy (DZ.U. z 2015, poz.149);
- 9. Ustawa z dnia 30 kwietnia 2004 r. o postępowaniu w sprawach dotyczących pomocy publicznej (tekst jednolity Dz.U. z 2007 r., Nr 59, poz. 404 z późn. zm.);
- 10. Ustawa z dnia 2 lipca 2004 r. o swobodzie działalności gospodarczej (tekst jednolity Dz.U. z 2015 r., poz. 584 z późn. zm.);
- 11. Ustawa z dnia 29 stycznia 2004 r. prawo zamówień publicznych (tekst jednolity Dz.U. z 2013 r., poz. 907 z późn. zm.);
- 12. Ustawa z dnia 27 sierpnia 2009 r. o finansach publicznych (tekst jednolity Dz.U. z 2013 r., poz. 885 z późn. zm.), zwana dalej ustawą o finansach publicznych;
- 13. Ustawa z dnia 15 czerwca 2012 r. o skutkach powierzania wykonywania pracy cudzoziemcom przebywającym wbrew przepisom na terytorium Rzeczypospolitej Polskiej (Dz.U. z 2012 r., poz. 769);
- 14. Ustawa z dnia 11 marca 2004 r. o podatku od towarów i usług (tekst jednolity Dz.U. z 2011 r., Nr 177 poz. 1054 z późn. zm.);
- 15. Ustawa z dnia 6 września 2001 r. o dostępie do informacji publicznej (tekst jednolity Dz.U. z 2014 r., poz. 782 z późn. zm.);
- 16. Ustawa z 29 sierpnia 1997 r. o ochronie danych osobowych (Dz. U. z 2015 r. poz. 2135, z późn. zm.);
- 17. Ustawa z dnia 4 lutego 1994 r. o prawie autorskim i prawach pokrewnych (tekst jednolity Dz.U. z 2006 r., Nr 90, poz. 631, z późn. zm.);
- 18. Rozporządzenie Ministra Rozwoju Regionalnego z dnia 18 grudnia 2009 r. w sprawie warunków i trybu udzielania i rozliczania zaliczek oraz zakresu i terminów składania wniosków o płatność w ramach programów finansowanych z udziałem środków europejskich (Dz.U. z 2009 r., Nr 223, poz. 1786 z późn. zm.);
- 19. Rozporządzenie Ministra Finansów z dnia 23 czerwca 2010 r. w sprawie rejestru podmiotów wykluczonych z możliwości otrzymania środków przeznaczonych na realizację programów finansowanych z udziałem środków europejskich (Dz.U. z 2010 r., Nr 125, poz. 846 z późn. zm.);
- 20. Rozporządzenie Ministra Infrastruktury i Rozwoju z dnia 2 lipca 2015 r. w sprawie udzielania pomocy *de minimis* oraz pomocy publicznej w ramach programów operacyjnych finansowanych z Europejskiego Funduszu Społecznego na lata 2014-2020 (Dz. U. z 2015 r. poz. 1073);
- 21. Rozporządzenie Rady Ministrów z dnia 29 marca 2010 r. w sprawie zakresu informacji przedstawianych przez podmiot ubiegający się o pomoc de minimis (Dz.U. z 2010 r., nr 53, poz. 311 z późn. zm.);
- 22. Rozporządzenie Rady Ministrów z dnia 20 marca 2007 r. w sprawie zaświadczeń o pomocy de minimis i pomocy de minimis w rolnictwie lub rybołówstwie (Dz. U. z 2015 r., poz. 1983);
- 23. Rozporządzenie Rady Ministrów z dnia 7 sierpnia 2008 r. w sprawie sprawozdań o udzielonej pomocy publicznej, informacji o nieudzieleniu takiej pomocy oraz sprawozdań o zaległościach przedsiębiorców we wpłatach świadczeń należnych na rzecz sektora finansów publicznych (tekst jedn.: Dz. U. z 2014 r., poz. 1065 z późn. zm.);
- 24. Rozporządzenie Rady Ministrów z dnia 11 sierpnia 2004 r. w sprawie szczegółowego sposobu obliczania wartości pomocy publicznej udzielanej w różnych formach (Dz. U. Nr 194, poz. 1983, z późn. zm.);
- 25. Regionalny Program Operacyjny Województwa Podlaskiego na lata 2014-2020;
- 26. Szczegółowy Opis Osi Priorytetowych Regionalnego Programu Operacyjnego Województwa Podlaskiego na lata 2014-2020;
- 27. Programowanie perspektywy finansowej 2014-2020 Umowa Partnerstwa z dnia 21 maja 2014 r.;
- 28. Wytyczne Ministra Infrastruktury i Rozwoju w zakresie informacji i promocji programów operacyjnych polityki spójności na lata 2014-2020;
- 29. Wytyczne Ministra Infrastruktury i Rozwoju w zakresie trybów wyboru projektów na lata 2014- 2020;
- 30. Wytyczne Ministra Infrastruktury i Rozwoju w zakresie kwalifikowalności wydatków w zakresie Europejskiego Funduszu Rozwoju Regionalnego, Europejskiego Funduszu Społecznego oraz Funduszu Spójności na lata 2014-2020 - zwane dalej Wytycznymi w zakresie kwalifikowalności;
- 31. Wytyczne Ministra Infrastruktury i Rozwoju w zakresie realizacji przedsięwzięć z udziałem środków Europejskiego Funduszu Społecznego w obszarze rynku pracy na lata 2014-2020;
- 32. Wytyczne Ministra Infrastruktury i Rozwoju w zakresie monitorowania postępu rzeczowego realizacji programów operacyjnych na lata 2014-2020;
- 33. Wytyczne Ministra Infrastruktury i Rozwoju w zakresie warunków gromadzenia i przekazywania danych w postaci elektronicznej na lata 2014-2020;
- 34. Wytyczne Ministra Infrastruktury i Rozwoju w zakresie realizacji zasady równości szans i niedyskryminacji, w tym dostępności dla osób z niepełnosprawnościami oraz zasady równości szans kobiet i mężczyzn w ramach funduszy unijnych na lata 2014-2020;
- 35. Wytyczne Ministra Infrastruktury i Rozwoju w zakresie kontroli realizacji programów operacyjnych na lata 2014-2020;
- 36. Wytyczne Ministra Infrastruktury i Rozwoju w zakresie realizacji zasady partnerstwa na lata 2014- 2020;
- 37. Strategia na rzecz inteligentnego i zrównoważonego rozwoju sprzyjającego włączeniu społecznemu Europa 2020.

#### **Dokumenty LGD N.A.R.E.W.:**

• Lokalna Strategia Rozwoju Stowarzyszenia N.A.R.E.W.–Narwiańska Akcja Rozwoju Ekonomicznego Wsi 2014-2020;

### <span id="page-6-0"></span>**Informacje ogólne**

Funkcję Instytucji Zarządzającej dla RPOWP 2014-2020 (dalej IZ RPOWP) pełni Zarząd Województwa Podlaskiego.

Projekty dofinansowane są ze środków Unii Europejskiej w ramach Europejskiego Funduszu Społecznego. Nabór przeprowadzany jest jawnie z zapewnieniem publicznego dostępu do informacji o zasadach jego przeprowadzania, listy projektów zakwalifikowanych do kolejnego etapu weryfikacji oraz listy projektów, które spełniły kryteria lokalne i uzyskały wymaganą liczbę punktów (z wyróżnieniem projektów wybranych do dofinansowania).

Wyjaśnień w kwestiach dotyczących naboru udziela biuro Stowarzyszenia N.A.R.E.W.- w odpowiedzi na zapytania kierowane na adres: Stowarzyszenie N.A.R.E.W.- Narwiańska Akcja Rozwoju Ekonomicznego Wsi ul. Lipowa 4, 18-106 Turośń Kościelna Tel./Fax. 85 650 51 04, e-mail: biuro@stowarzyszenienarew.org.pl www.stowarzyszenienarew.org.pl

Wszelkie terminy realizacji określonych czynności wskazane w dokumencie, jeśli nie określono inaczej, wyrażone są w dniach kalendarzowych. Jeżeli ostatni dzień terminu przypada na dzień ustawowo wolny od pracy, za ostatni dzień terminu uważa się następny dzień po dniu lub dniach wolnych od pracy.

W uzasadnionych sytuacjach LGD ma prawo anulować ogłoszony nabór, np. w związku ze:

- a) zdarzeniami losowymi, których nie da się przewidzieć na etapie konstruowania założeń przedmiotowego naboru,
- b) zmianą krajowych aktów prawnych/wytycznych wpływających w sposób istotny na proces naboru projektów do dofinansowania.

W przypadku anulowania naboru LGD przekaże do wiadomości potencjalnym beneficjentom, informację o anulowaniu naboru wraz z podaniem przyczyny, tymi samymi kanałami, za pomocą których przekazano informacje o naborze wniosków.

### <span id="page-7-0"></span>**I. Termin składania wniosków**

Nabór wniosków o dofinansowanie **w wersji elektronicznej** będzie prowadzony **od dnia 10 kwietnia 2017 r. od godziny 8:00 do dnia 21 kwietnia 2017r. do godziny 15:00.**

Ponadto Wnioskodawca jest zobowiązany do dostarczenia do biura Stowarzyszenia N.A.R.E.W.-Narwiańska Akcja Rozwoju Ekonomicznego Wsi:

- 2 egzemplarze wniosku wraz z załącznikami w wersji papierowej (oryginał i kopia lub dwa oryginały), wydrukowanych po wysłaniu wniosku za pomocą GWA2014 (EFS);
- 2 wersje elektroniczne wniosku (XML i PDF) nagrane na nośniku elektronicznym (np. CD/DVD– 2szt.),
- 2 egzemplarze wydrukowanego potwierdzenia przesłania do IZ RPOWP elektronicznej wersji wniosku o dofinansowanie,
- Oświadczenie do LGD zgoda na przetwarzanie danych osobowych (*załącznik nr 14 do Ogłoszenia o naborze).*

Wnioski, które wpłyną po terminie, tj. do dnia 21.04.2017 r. do godz. 15.00 będą pozostawione bez rozpatrzenia.

### <span id="page-7-1"></span>**II. Miejsce składania wniosków**

Wybór operacji do dofinansowania następuje w oparciu o wypełniony wniosek o dofinansowanie, którego wzór stanowi *załącznik nr 2 do Ogłoszenia o naborze* wraz z załącznikami.

Dokumenty należy złożyć w siedzibie Lokalnej Grupy Działania- Stowarzyszenie N.A.R.E.W.- Narwiańska Akcja Rozwoju Ekonomicznego Wsi, ul. Lipowa 4, 18-106 Turośń Kościelna, w dniach trwania naboru, od poniedziałku do piątku w godzinach: 8.00-16.00.

Wnioski można składać osobiście oraz nadsyłać pocztą lub przesyłką kurierską do LGD Stowarzyszenie N.A.R.E.W.- Narwiańska Akcja Rozwoju Ekonomicznego Wsi w w/w terminie.

W przypadku wniosków nadesłanych pocztą lub przesyłką kurierską o przyjęciu wniosku decyduje data i godzina wpływu wniosku do LGD. W przypadku wniosków nadesłanych pocztą lub przesyłką kurierską o przyjęciu wniosku decyduje data i godzina wpływu wniosku do siedziby LGD.

#### **Wnioski, które wpłyną do LGD po terminie nie podlegają ocenie, tj. pozostają bez rozpatrzenia.**

### <span id="page-8-0"></span>**III. Sposób składania wniosków**

- 1. Wniosek o dofinansowanie *(załącznik nr 2 do Ogłoszenia o naborze*) należy wypełnić w języku polskim, zgodnie z Instrukcją wypełniania wniosku o dofinansowanie realizacji projektów w ramach Regionalnego Programu Operacyjnego Województwa Podlaskiego na lata 2014-2020 oraz uwzględniając informacje zawarte w Instrukcji użytkownika GWA2014 (EFS), dostępnąna stronie: [http://www.rpo.wrotapodlasia.pl\)](http://www.rpo.wrotapodlasia.pl/) *( załącznik nr 3 do Ogłoszenia o naborze);*
- 2. Wniosek o dofinansowanie w wersji elektronicznej XML składa się za pomocą aplikacji GWA2014 EFS, która jest dostępna na stronie: http://www.rpo.wrotapodlasia.pl. W przypadku wykrycia błędów uniemożliwiających poprawne przygotowanie wniosku (awaria aplikacji, błąd uniemożliwiający poprawne przygotowanie wniosku) lub chęci zgłoszenia rozwiązań poprawiających funkcjonalność GWA2014 należy zgłosić problem/przedstawić uwagi posługując się Formularzem zgłaszania uwag (dokument dostępny na stronie: [http://www.rpo.wrotapodlasia.pl](http://www.rpo.wrotapodlasia.pl/) w sekcji: Dokumenty do pobrania) na adres: [gwa\\_efs@wrotapodlasia.pl.](mailto:gwa_efs@wrotapodlasia.pl)

W wyniku zaistnienia przyczyn obiektywnych (np. awaria systemu GWA2014 (EFS) Stowarzyszenie N.A.R.E.W.,zastrzega sobie możliwość zmiany formy składania wniosku przewidzianej w warunkach udzielenia wsparcia podając ten fakt do publicznej wiadomości na stronach internetowych, na których umieszczone zostały informacje o naborze;

- 3. Wnioski o dofinansowanie realizacji projektów składane są:
	- ✓ **w wersji elektronicznej** (plik xml) za pomocą aplikacji Generator Wniosków Aplikacyjnych na lata 2014-2020 GWA2014 (EFS) wniosek o dofinansowanie projektu należy wypełnić w wersji instalacyjnej GWA2014 (EFS) **nie starszej niż 1.1.4;** Co do zasady po ww. terminie nie będzie możliwe przesłanie wniosku.
	- ✓ **w wersji papierowej** (decyduje data wpływu do *LGD- Stowarzyszenie N.A.R.E.W-Narwiańska Akcja Rozwoju Ekonomicznego Wsi*). Wnioski powinny być złożone w dwóch egzemplarzach (oryginał i kopia lub dwa oryginały) **wraz z** *Potwierdzeniem przesłania do IZ RPOWP elektronicznej wersji wniosku o dofinansowanie.*

Do wersji papierowej należy dołączyć elektroniczną wersję wniosku (XML i/lub PDF) nagraną na nośniku elektronicznym (np. CD/ DVD).

W przedmiotowym naborze wymagane jest złożenie załącznika do wniosku w postaci Oświadczenia do **LGD** (*załącznik nr 14 do Ogłoszenia o naborze).*

**Wersję papierową należy przygotować po wysłaniu wniosku w wersji elektronicznej.**

Złożenie wniosku w LGD potwierdzane jest na kopii pierwszej strony wniosku. Wnioski można składać osobiście oraz nadsyłać pocztą lub przesyłką kurierską. W przypadku wniosków nadesłanych pocztą lub przesyłką kurierską o przyjęciu wniosku decyduje data i godzina wpływu wniosku do siedziby LGD.

#### **Zaznacza się, że do kompetencji pracownika LGD przyjmującego wniosek o dofinansowanie nie należy weryfikacja kompletności złożonych dokumentów.**

We wniosku nie dopuszcza się odręcznych skreśleń, poprawek, adnotacji i zaznaczeń.

Wersja papierowa wniosku powinna być podpisana przez osobę (osoby) do tego upoważnioną (upoważnione) wskazaną/(wszystkie wskazane) w punkcie II.3 wniosku i opatrzona stosownymi pieczęciami tj.: imiennymi pieczęciami osoby (osób) podpisującej (-ych) oraz pieczęcią jednostki/Wnioskodawcy.

W przypadku braku pieczęci imiennej, wniosek powinien być podpisany czytelnie imieniem i nazwiskiem.

#### **Sposób poświadczania kopii dokumentów:**

- a) umieszczenie pieczątki lub sformułowania "za zgodność z oryginałem" opatrzone datą oraz podpisem osoby poświadczającej, tożsamej z wykazaną w części VIII wniosku (czytelnym w przypadku braku pieczątki imiennej) na każdej stronie dokumentu lub
- b) umieszczenie pieczątki lub sformułowania "za zgodność z oryginałem od strony... do strony...", daty oraz podpisu osoby poświadczającej, tożsamej z wykazaną w części VIII wniosku (czytelnego w przypadku braku pieczątki imiennej). Przy tym sposobie potwierdzania za zgodność z oryginałem należy pamiętać o ponumerowaniu stron wniosku.

#### **UWAGA:**

Brak potwierdzenia "za zgodność z oryginałem" wg wyżej określonego schematu skutkuje koniecznością **uzupełnienia wniosku na etapie weryfikacji wstępnej, o ile tak stanowią procedury.**

Papierowe egzemplarze składanego wniosku powinny być trwale spięte (np. każdy wpięty do oddzielnego skoroszytu), a następnie wpięte do segregatora (dwie wersje papierowe oraz Potwierdzenie przesłania do IZ RPOWP elektronicznej wersji wniosku w ramach RPOWP na lata 2014-2020).

Segregator powinien zostać oznaczony na grzbiecie następującymi danymi:

- nr naboru,
- nazwa Wnioskodawcy,
- tytuł projektu.

Wniosek można złożyć w zamkniętej (zaklejonej) kopercie (przesyłce) oznaczonej następująco:

………………………………

Nazwa i adres Wnioskodawcy

Stowarzyszenie N.A.R.E.W.- Narwiańska Akcja Rozwoju Ekonomicznego Wsi ul. Lipowa 4, 18-106 Turośń Kościelna **Wniosek o udzielenie wsparcia pt.: "…***wpisać tytuł projektu* **.…."**

#### **Nabór numer 4/2017**

#### **Ocenie nie podlegają wnioski w sytuacji, gdy:**

 wnioski złożono tylko w wersji elektronicznej (XML) za pomocą systemu GWA2014(EFS) w terminie od 10 kwietnia 2017r. od godziny 8:00 do dnia 21 kwietnia 2017r. do godziny 15:00 , a brakuje 2 egzemplarzy wersji papierowej wniosku o udzielenie wsparcia (wraz z załacznikami):

- wnioski złożono w wersji elektronicznej (XML) za pomocą GWA2014(EFS) w terminie określonym powyżej, a 2 egzemplarze w wersji papierowej wniosku (wraz z załącznikami) oraz Potwierdzenie przesłania do IZ RPOWP elektronicznej wersji wniosku po terminie na złożenie wersji papierowych wniosków określonym powyżej;
- brakuje wniosku w wersji elektronicznej (XML) złożonego za pomocą systemu GWA2014(EFS).

#### **UWAGA:**

 $\overline{a}$ 

**Przed złożeniem wniosku do LGD należy porównać zgodność sumy kontrolnej wersji papierowej oraz wersji złożonej za pośrednictwem GWA2014 EFS. Suma kontrolna wersji XML wysłanej za pomocą GWA2014 (EFS) musi być taka sama jak suma kontrolna wersji papierowej wniosku.** 

**Warunkiem rozpatrzenia wniosku o dofinansowanie jest dostarczenie do LGD Stowarzyszenie N.A.R.E.W.-Narwiańska Akcja Roozwoju Ekonomicznego Wsi jego wersji papierowej oraz wydrukowanym potwierdzeniem przesłania wniosku w wersji elektronicznej przez GWA2014 (EFS).** 

#### <span id="page-10-0"></span>**IV. Forma wsparcia**

Dofinansowanie na operację przekazywane jest jako refundacja poniesionych i udokumentowanych wydatków kwalifikowalnych i/lub jako zaliczka na poczet przyszłych wydatków kwalifikowalnych.

Zgodnie z ustawą o finansach publicznych w budżecie państwa wyodrębniono budżet środków europejskich (w tym środki z Europejskiego Funduszu Społecznego) oraz przyjęto zasadę, iż płatności ze środków europejskich w części dotyczącej współfinansowania z EFS (95%) będą dokonywane na rzecz Beneficjenta przez Bank Gospodarstwa Krajowego (BGK).

Środki na realizację projektu są wypłacane jako dofinansowanie w formie zaliczki, zgodnie z harmonogramem płatności określonym w umowie o dofinansowanie projektu, z zastrzeżeniem regulacji zawartych w dziale "Rozliczanie i płatności" Ogólnych Warunków Umowy (OWU). W szczególnie uzasadnionych przypadkach dofinansowanie może być wypłacane w formie refundacji kosztów poniesionych przez Beneficjenta.

Transze dofinansowania przekazywane są na rachunek bankowy, wskazany w umowie o dofinansowanie projektu. Płatności w ramach projektu powinny być regulowane za pośrednictwem tego rachunku. Beneficjenci rozliczający wydatki wyłącznie w oparciu o kwoty ryczałtowe nie mają obowiązku prowadzenia wyodrębnionego na potrzeby projektu rachunku bankowego. IZ RPOWP dopuszcza możliwość przekazania całości dofinansowania jedną transzą, o ile jest to zasadne z punktu widzenia założeń projektu.

Zarówno Beneficjenci jak i członkowie partnerstwa, którzy ponoszą wydatki w projekcie są zobowiązani do utrzymywania odrębnego systemu księgowego albo odpowiedniego kodu księgowego dla wszystkich transakcji związanych z danym projektem. Beneficjenci rozliczający wydatki wyłącznie w oparciu o kwoty ryczałtowe nie mają obowiązku prowadzenia odrębnego systemu księgowego.

Pierwsza transza dofinansowania przekazywana jest na podstawie złożonego w terminie<sup>4</sup> wniosku o zaliczkę w wysokości określonej w harmonogramie płatności (stanowiącym załącznik do umowy o

<sup>4</sup> Termin ustalalany w zależności od okresu realizacji projektu i daty podpisania umowy o dofinansowanie.

dofinansowanie projektu), pod warunkiem wniesienia zabezpieczenia<sup>5</sup>, o którym mowa w OWU. Maksymalna wysokość pierwszej transzy jest ustalana indywidualnie dla każdego Projektu przez IZ RPOWP.

Druga transza (n+1):

 $\overline{\phantom{a}}$ 

po zweryfikowaniu pierwszej wersji wniosku o płatność złożonego przez Beneficjenta, IZ RPOWP przekazuje kolejną transzę (n+1) Beneficjentowi (o ile wniosek o płatność stanowi podstawę do wypłaty środków), przy czym:

- w przypadku zatwierdzenia wniosku o płatność (n) –środki są przekazywane po zatwierdzeniu co najmniej 70% łącznej kwoty otrzymanych na dzień zatwierdzania wniosku transz dofinansowania, a w przypadku projektów rozliczanych w całości uproszczonymi metodami, gdy ze względu na założenia harmonogramu rzeczowego nie jest możliwe wykazanie rozliczenia na poziomie co najmniej 70%, po złożeniu przez Beneficjenta oświadczenia, że wydatkował co najmniej 70% łącznej kwoty przekazanych transz dofinansowania; w oświadczeniu tym należy wskazać kwotę poniesionych wydatków bezpośrednich i pośrednich;

- w przypadku odesłania wniosku o płatność (n) do poprawy – środki są przekazywane po spełnieniu następujących warunków:

- a) wykazania w tym wniosku o płatność wydatków kwalifikowalnych rozliczających co najmniej 70% łącznej kwoty otrzymanych na dzień odsyłania do poprawy wniosku transz dofinansowania i wydatki w tej kwocie nie wymagają dalszych wyjaśnień; a w przypadku projektów rozliczanych w całości uproszczonymi metodami po spełnieniu warunku, o którym mowa w tiret pierwsze powyżej;
- b) niestwierdzeniu okoliczności, o których mowa w OWU (przesłanki rozwiązania umowy w trybie natychmiastowym).

W związku z powyższym, przekazanie kolejnej transzy środków na dofinansowanie projektu może nastąpić albo po zatwierdzeniu wniosku o płatność (w przypadku gdy wniosek o płatność jest prawidłowy) albo po odesłaniu Beneficjentowi wniosku do poprawy (w przypadku gdy wniosek o płatność wymaga dalszych korekt), przy spełnieniu warunków, o których mowa powyżej.

Kolejna transza zaliczki (n+2) przekazywana jest po spełnieniu następujących warunków:

- i. zatwierdzeniu wniosku o płatność rozliczającego przedostatnią transzę (n), zgodnie z § 6 ust. 7 OWU (informacja o wynikach weryfikacji wniosku o płatność);
- ii. złożeniu przez Beneficjenta i zweryfikowaniu przez IZ RPOWP pierwszej wersji wniosku o płatność rozliczającego ostatnią transzę (n+1), w którym wykazano wydatki kwalifikowalne w wysokości co najmniej 70% łącznej kwoty transz dofinansowania otrzymanych na dzień zatwierdzenia lub odsyłania do poprawy wniosku i wydatki w tej wysokości nie wymagają składania przez Beneficjenta dalszych wyjaśnień, a w przypadku projektów rozliczanych w całości uproszczonymi metodami po spełnieniu warunku, o którym mowa w tiret pierwsze;
- iii. niestwierdzeniu okoliczności, o których mowa w OWU (przesłanki rozwiązania umowy w trybie natychmiastowym).

Kolejne transze dofinansowania są przekazywane z odpowiednim uwzględnieniem powyższego schematu.

Jednocześnie, na podstawie art. 189 ust. 3 ustawy o finansach publicznych w przypadku niezłożenia wniosku o płatność na kwotę<sup>6</sup> lub w terminie określonym przez Beneficjenta w zaakceptowanym harmonogramie płatności, od środków pozostałych do rozliczenia, przekazanych w ramach zaliczki,

<sup>5</sup> Wniesienie zabezpieczenia nie jest wymagane jeżeli Beneficjent jest jednostką sektora finansów publicznych.

<sup>6</sup> Beneficjent ma prawo złożyć wniosek o płatność, w którym rozliczanych jest mniej niż 70% środków dotychczas mu przekazanych, o ile wynika to z harmonogramu płatności zaakceptowanego przez IZ RPOWP.

naliczane będą odsetki jak dla zaległości podatkowych, liczone od dnia przekazania środków do dnia złożenia wniosku o płatność rozliczającego dany wydatek.

We wniosku o dofinansowanie należy każdorazowo zaznaczyć, który wydatek stanowi wkład własny i z jakich źródeł zostanie sfinansowany.

Beneficjent ma obowiązek ujawniania wszelkich dochodów, które powstają w związku z realizacją projektu. W przypadku, gdy projekt generuje na etapie realizacji dochody, Beneficjent wykazuje we wnioskach o płatność wartość uzyskanego dochodu i dokonuje jego zwrotu na rachunek IZ RPOWP na koniec roku budżetowego, a w przypadku końcowego wniosku o płatność, przed upływem 30 dni kalendarzowych od dnia zakończenia okresu realizacji projektu, o ile przepisy odrębne nie stanowią inaczej.

Od wygenerowanego dochodu nie są naliczane odsetki. IZ RPOWP może wezwać Beneficjenta do zwrotu dochodu w innym terminie niż wskazany powyżej.

### <span id="page-12-0"></span>**V. Warunki udzielenia wsparcia obowiązujące w ramach naboru**

Warunki udzielenia wsparcia przez Zarząd Województwa Podlaskiego określone zostały w Liście warunków udzielenia wsparcia w ramach Działania 9.1 Rewitalizacja społecznai kształtowanie kapitału społecznego w zakresie Europejskiego Funduszu Społecznego dla Osi Priorytetowej IX. Rozwój lokalny*.(załącznik nr 4 do Ogłoszenia o naborze).*

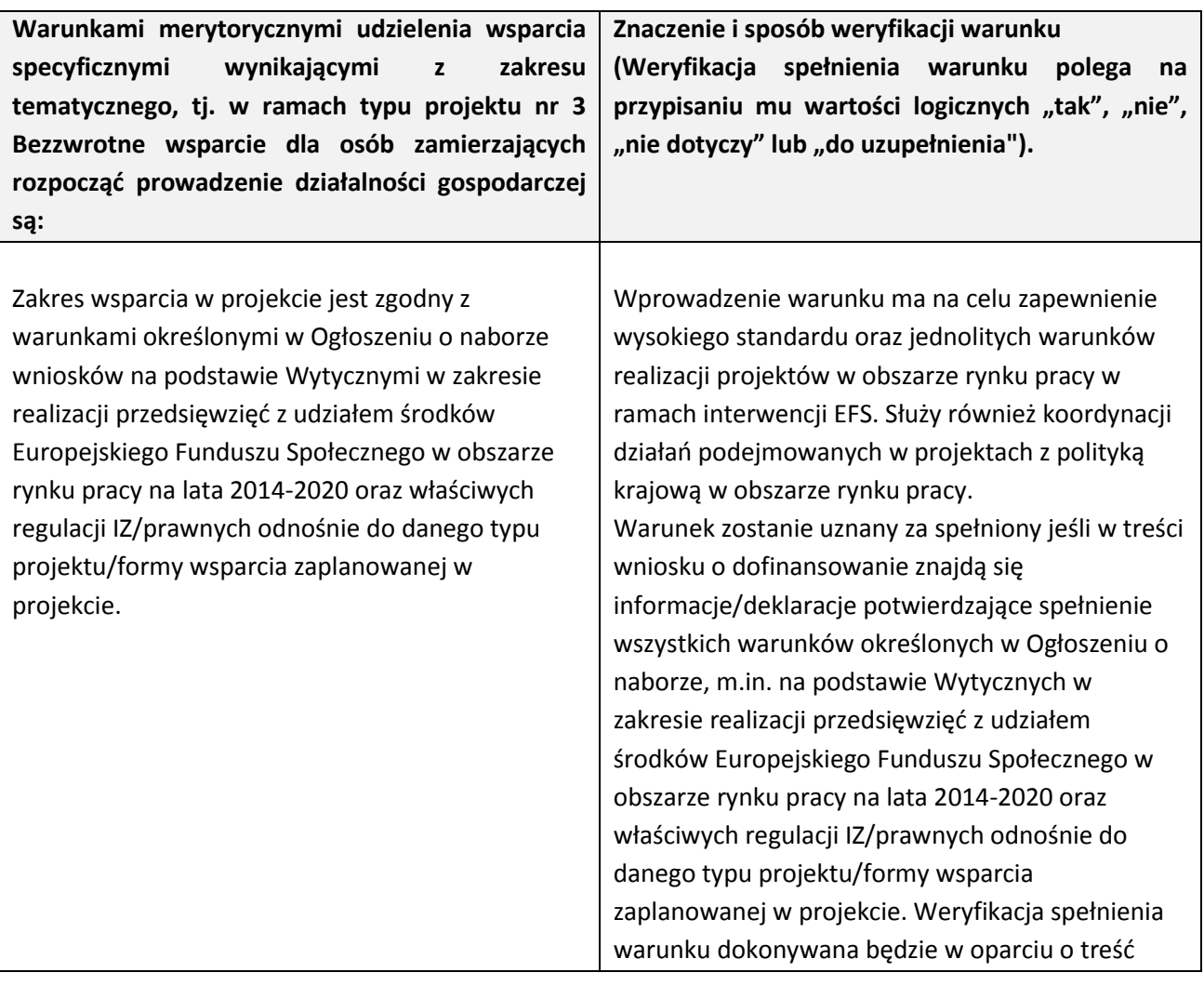

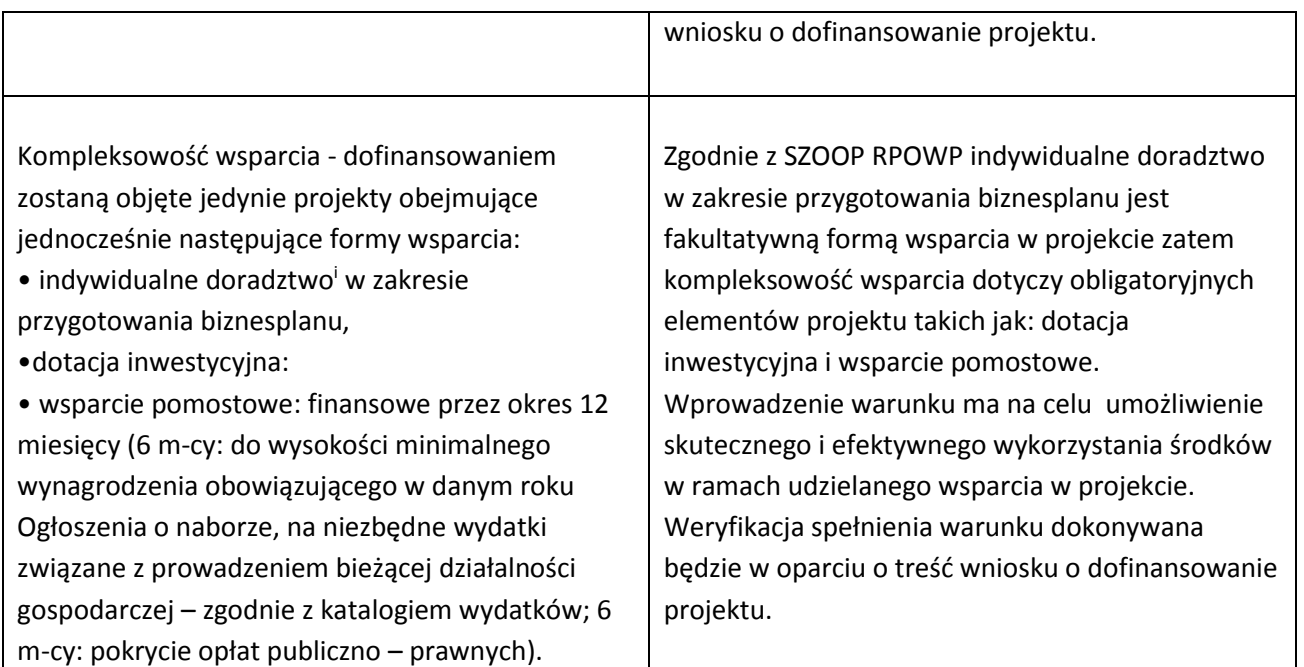

### <span id="page-13-0"></span>**V.1 Zakres tematyczny operacji**

 $\overline{\phantom{a}}$ 

**Przedmiotem naboru jest udzielenie wsparcia projektom wpisującym się w Cel główny** nr 3. Wzmocnienie współpracy i aktywności lokalnej na rzecz rozwoju LGD N.A.R.E.W. do 2023r; Cel szczegółowy 3.3: Wzmocnienie inicjatyw edukacyjnych oraz rozwój kwalifikacji i aktywności zawodowej mieszkańców LGD N.A.R.E.W do 2023r., **PRZEDSIĘWZIĘCIE 3.3.3- WSPARCIE AKTYWNOŚCI ZAWODOWEJ MIESZKAŃCÓW LGD N.A.R.E.W. POZOSTAJĄCYCH POZA RYNKIEM PRACY,** w ramach działania 9.1 SZOOP RPOWP, zgodnie z Lokalną Strategią Rozwoju Lokalnej Grupy Działania Stowarzyszenia N.A.R.E.W.-Narwiańska Akcja Rozwoju Ekonomicznego Wsi 2014-2020, oraz wpisującym się w cele szczegółowe Działania 9.1 Rewitalizacja społeczna i kształtowanie kapitału społecznego określone dla Osi Priorytetowej IX. Rozwój lokalny, typ projektu nr 3-Bezzwrotne wsparcie dla osób zamierzających rozpocząć prowadzenie działalności gospodarczej, Regionalnego Programu Operacyjnego Województwa Podlaskiego na lata 2014-2020.

### <span id="page-13-1"></span>**V.1.1. Kto może składać wnioski - Typ Wnioskodawcy**

**W ramach Działania 9.1, zgodnie z SZOOP RPOWP 2014-2020, o dofinansowanie projektu mogą ubiegać się Lokalne Grupy Działania<sup>7</sup> oraz inne podmioty z obszaru realizacji LSR lub realizujące projekty na obszarze LSR z wyłączeniem osób fizycznych (nie dotyczy osób prowadzących działalność gospodarczą lub oświatową na podstawie przepisów odrębnych).** 

**Beneficjent/Projektodawca**–jednostka będąca operatorem wsparcia, składająca do Lokalnej Grupy Działania wniosek o dofinansowanie realizacji projektu, za pośrednictwem której osoby fizyczne (uczestnicy projektu) otrzymują wsparcie bezzwrotne na rozpoczęcie działalności gospodarczej.

Forma prawna Beneficjenta musi być zgodna z klasyfikacją form prawnych podmiotów gospodarki narodowej określonych w § 7 Rozporządzenia Rady Ministrów z dnia 30 listopada 2015 r. w sprawie sposobu i metodologii prowadzenia i aktualizacji krajowego rejestru urzędowego podmiotów gospodarki narodowej, wzorów wniosków, ankiet i zaświadczeń (Dz. U. 2015 nr 0 poz. 2009).

<sup>&</sup>lt;sup>7</sup> Rekomendowane jako projekty "własne" LGD (zgodnie z SZOOP RPOWP 2014 – 2020).

O dofinansowanie nie mogą ubiegać się podmioty podlegające wykluczeniu z ubiegania się o dofinansowanie na podstawie: art. 207 ust. 4 ustawy z dnia 27 sierpnia 2009 r. o finansach publicznych; art. 12 ust. 1 pkt 1 ustawy z dnia 15 czerwca 2012 r. o skutkach powierzania wykonywania pracy cudzoziemcom przebywającym wbrew przepisom na terytorium Rzeczypospolitej Polskiej, art. 9 ust. 1 pkt 2a ustawy z dnia 28 października 2002 r. o odpowiedzialności podmiotów zbiorowych za czyny zabronione pod groźbą kary; przepisów zawartych w art. 37 ust. 3 z dnia 11 lipca 2014 r. o zasadach realizacji programów w zakresie polityki spójności finansowanych w perspektywie finansowej 2014-2020.

W przypadku podjęcia decyzji o przyznaniu dofinansowania Wnioskodawcy, IZ RPOWP zwraca się do Ministerstwa Finansów z pisemnym wnioskiem o przekazanie informacji, czy dany Projektodawca – zgodnie z oświadczeniem złożonym we wniosku o dofinansowanie – nie podlega wykluczeniu, o którym mowa w art. 207 ustawy o finansach publicznych. Weryfikacja dokonywana jest przez Ministerstwo Finansów na podstawie rejestru podmiotów wykluczonych, o którym mowa w art. 210 ustawy o finansach publicznych oraz w rozporządzeniu Ministra Finansów w sprawie rejestru podmiotów wykluczonych z możliwości otrzymania środków przeznaczonych na realizację programów finansowanych z udziałem środków europejskich.

Dopuszcza się możliwość występowania o dofinansowanie projektu i jego realizację przez jednostkę organizacyjną samorządu terytorialnego nieposiadającą osobowości prawnej, która zawsze działa w imieniu i na rzecz jednostki samorządu terytorialnego, na podstawie stosownego pełnomocnictwa. Jednostki organizacyjne JST nieposiadające osobowości prawnej, podając nazwę Beneficjenta we wniosku o dofinansowanie projektu, powinny wpisać nazwę jednostki samorządu terytorialnego (np.: gmina, powiat). W sytuacji, gdy projekt faktycznie realizuje jednostka budżetowa, w sekcji II.2 wniosku o dofinansowanie należy wykazać jej udział jako realizatora projektu.

**W ramach ogłoszonego konkursu preferowane będą operacje realizowane w pełni lub częściowo przez partnerów społecznych lub organizacje pozarządowe.**

### <span id="page-14-0"></span>**V.1.2. Na co można otrzymać dofinansowanie - Typ projektu**

Zgodnie z zapisami Szczegółowego Opisu Osi Priorytetowych Regionalnego Programu Operacyjnego Województwa Podlaskiego na lata 2014-2020 (dalej jako SZOOP RPOWP 2014-2020) oraz Lokalnej Strategii Rozwoju Lokalnej Grupy Działania -w ramach niniejszego naboru wsparciem będą objęte projekty dotyczące typu projektu 3 w ramach Działania 9.1, tj.:

#### **Bezzwrotne wsparcie dla osób zamierzających rozpocząć prowadzenie działalności gospodarczej<sup>8</sup> obejmujące:**

- indywidualne doradztwo**<sup>9</sup>** w zakresie przygotowania biznesplanu;
- **dotacja inwestycyjna<sup>10</sup>;**
- **wsparcie pomostowe:**

 $\overline{\phantom{a}}$ 

 finansowe przez okres 12 miesięcy (przez pierwsze 6 m-cy: do wysokości minimalnego wynagrodzenia obowiązującego w danym roku ogłoszenia naboru na niezbędne wydatki

<sup>8</sup> Realizacja w ramach RLKS od II kw. 2017 r. (konkursy zamknięte czasowo), rekomendowane jako projekty "własne" LGD.

<sup>9</sup> Indywidualne doradztwo ma charakter fakultatywny i stanowi uzupełnienie podstawowej usługi, jaką jest dotacja inwestycyjna oraz wsparcie pomostowe.

<sup>10</sup> **Maksymalna kwota dotacji dla jednego podmiotu nie może przekroczyć sześciokrotności przeciętnego wynagrodzenia** w rozumieniu art. 2 ust. 1 pkt 28 ustawy z dnia 20 kwietnia 2004 r. o promocji zatrudnienia i instytucjach rynku pracy. **Beneficjent ma obowiązek monitorowania prawidłowości wydatkowania środków na rozwój działalności gospodarczej przyznanych uczestnikowi projektu w okresie 12 miesięcy od dnia zarejestrowania działalności gospodarczej. Data rozpoczęcia działalności powinna być tożsama z datą jej zarejestrowania. Minimalny obowiązkowy okres prowadzenia działalności gospodarczej przez uczestnika projektu wynosi 12 miesięcy**.

związane z prowadzeniem bieżącej działalności gospodarczej – zgodnie z katalogiem wydatków; kolejne 6 m-cy: pokrycie opłat publiczno – prawnych;

 $-$  specialistyczne wsparcie towarzyszące<sup>11</sup> (indywidualne i grupowe doradztwo w zakresie zasad przedsiębiorczości, prowadzenia własnego biznesu, doradztwo inwestycyjne, w zakresie podejmowania/wdrażania działań innowacyjnych);

#### **UWAGA:**

**Każdy projekt musi przewidzieć podstawowe formy wsparcia tj.: dotacja inwestycyjna i wsparcie pomostowe finansowe.**

Minimalny obowiązkowy okres prowadzenia działalności gospodarczej przez uczestnika projektu wynosi 12 miesięcy, tj. od dnia rozpoczęcia działalności gospodarczej (zgodnie z aktualnym wpisem do CEIDG lub KRS), przy czym do okresu prowadzenia działalności gospodarczej zalicza sie przerwy w jej prowadzeniu z powodu choroby lub korzystania ze świadczenia rehabilitacyjnego.

#### **Indywidualne doradztwo**

- 1. Wsparcie w postaci indywidualnego doradztwa udzielane jest na podstawie *Umowy o świadczenie usług doradczych* zawieranej pomiędzy Beneficjentem, a uczestnikiem projektu.
- 2. Wsparcie doradcze **nie może przekroczyć 6 godz**. na uczestnika projektu.
- 3. Uczestnicy projektu powinni otrzymać odpowiednio dobraną pomoc doradczą m.in. w zakresie:
	- prostych działań informacyjnych dotyczących prowadzenia działalności gospodarczej,
	- wiedzy niezbędnej do prowadzenia działalności gospodarczej.
- 4. Doradztwo realizowane w ramach projektu powinny odpowiadać indywidualnym potrzebom uczestników projektu. W trakcie doradztwa uczestnicy projektu mogą także otrzymać wsparcie w zakresie pisania biznesplanu.
- 5. We wniosku o dofinansowanie Beneficjent, w przypadku zaplanowanego indywidualnego doradztwa w zakresie przygotowania biznesplanu, musi zawrzeć informacje na temat jego planowanego zakresu, tj. m.in.:
	- zakres tematyczny,
	- planowanej liczby doradców,
	- wymiaru godzinowego.

#### **Dotacja inwestycyjna**

 $\overline{\phantom{a}}$ 

- 1. Dotacja inwestycyjna może zostać przeznaczona wyłącznie na pokrycie wydatków związanych z:
	- zakupem środków trwałych;
	- zakupem oraz pozyskaniem wartości niematerialnych i prawnych;
	- zakupem środków obrotowych;
	- kosztami prac remontowych i budowlanych.

### Powyższe środki powinny służyć pokryciu wydatków umożliwiających funkcjonowanie nowego przedsiębiorstwa.

- 2. W ramach przyznanej dotacji inwestycyjnej dozwolony jest zakup używanych środków trwałych o ile zostaną spełnione łącznie następujące warunki:
	- sprzedający środek trwały musi wystawić deklarację określającą jego pochodzenie,

<sup>11</sup> Specjalistyczne wsparcie towarzyszące ma charakter fakultatywny i stanowi uzupełnienie podstawowej usługi, jaką jest dotacja inwestycyjna oraz wsparcie pomostowe.

- sprzedający środek trwały potwierdza w deklaracji, że w okresie ostatnich 7 lat używany środek trwały nie został zakupiony z pomocy krajowej lub wspólnotowej,
- cena zakupionego środka trwałego używanego, nie może przekraczać jego wartości rynkowej i musi być niższa niż koszt podobnego nowego sprzętu.

Maksymalna wartość wsparcia bezzwrotnego przyznanego uczestnikowi projektu nie może przekroczyć sześciokrotności przeciętnego wynagrodzenia w rozumieniu art. 2 ust. 1 pkt 28 ustawy z dnia 20 kwietnia 2004 r. o promocji zatrudnienia i instytucjach rynku pracy. Wysokość dotacji uzależniona jest od wykazanych potrzeb związanych z planowaną inwestycją.

Beneficjent ma obowiązek monitorowania prawidłowości wydatkowania środków na rozwój działalności gospodarczej przyznanych uczestnikowi projektu w okresie 12 miesięcy od dnia zarejestrowania działalności gospodarczej. Data rozpoczęcia działalności powinna być tożsama z datą jej zarejestrowania.

Uczestnik projektu może wnieść wkład własny do całości inwestycji w ramach zaplanowanej do założenia działalności gospodarczej. Sytuacja ta, będzie miała miejsce w przypadku, gdy ze środków dotacji inwestycyjnej zostanie sfinansowana tylko część wydatków związanych z uruchomieniem działalności gospodarczej. Należy jednak pamiętać, że Beneficjent pomocy będzie miał wówczas obowiązek rozliczenia się z zadeklarowanego przez siebie wkładu własnego (w formie pieniężnej lub rzeczowej)<sup>12</sup>.

#### **Wsparcie pomostowe**

 $\overline{\phantom{a}}$ 

- 1. Główną ideą tej formy wsparcia osób zamierzających rozpocząć działalność gospodarczą jest pomoc uczestnikom projektu w zapewnieniu trwałości i ciągłości realizowanego przedsięwzięcia. Środki finansowe i doradztwo w ramach wsparcia pomostowego służą wsparciu przedsiębiorcy w dążeniu do uzyskania oraz utrzymania płynności finansowej w pierwszym okresie działalności.
- 2. Wsparcie pomostowe jest udzielane przez okres 12 miesięcy od dnia rozpoczęcia działalności gospodarczej. W ramach wsparcia pomostowego przedsiębiorca otrzymuje:
	- **wsparcie finansowe** przez pierwsze 6 m-cy: do wysokości minimalnego wynagrodzenia obowiązującego w danym roku ogłoszenia naboru, na niezbędne wydatki związane z prowadzeniem bieżącej działalności gospodarczej – zgodnie z katalogiem wydatków; kolejne 6 m-cy: pokrycie opłat publiczno – prawnych (np. ZUS);
	- **·** specjalistyczne wsparcie towarzyszące<sup>13</sup> indywidualne i grupowe doradztwo w zakresie zasad przedsiębiorczości, prowadzenia własnego biznesu, doradztwo inwestycyjne, w zakresie podejmowania/wdrażania działań innowacyjnych – świadczone wyłącznie za pośrednictwem Beneficjenta - oznacza to, że przedsiębiorca nie może otrzymać zwrotu kosztów usług szkoleniowych lub doradczych zakupionych poza projektem.
- 3. Beneficjent ma obowiązek zapewnienia wsparcia pomostowego finansowego wszystkim przedsiębiorcom biorącym udział w projekcie w okresie 12 miesięcy od dnia rozpoczęcia działalności gospodarczej. Jednocześnie udzielenie danego rodzaju wsparcia uzależnione jest od potrzeb danego uczestnika projektu.
- 4. Katalog wydatków możliwych do poniesienia w ramach wsparcia pomostowego finansowego: Przez pierwsze 6 miesięcy:

<sup>12</sup> W przypadku wniesienia wkładu rzeczowego uczestnik jest zobowiązany do udokumentowania wartości wkładu własnego np. poprzez przedstawienie faktur/rachunków lub wyceny rzeczoznawcy.

<sup>13</sup> Specjalistyczne wsparcie towarzyszące ma charakter fakultatywny i stanowi uzupełnienie podstawowej usługi, jaką jest dotacja inwestycyjna oraz wsparcie pomostowe.

W pierwszej kolejności pokrywane są płatności obowiązkowe (opłaty publiczno-prawne) – np. ZUS. Następnie opłacane są inne niezbędne do prowadzenia działalności gospodarczej opłaty np.:

- opłaty za czynsz, prąd, telefon, itp.;
- opłaty za usługi księgowe,
- inne opłaty, potrzebne w danej działalności.

Przez kolejne 6 miesięcy:

- tylko opłaty publiczno-prawne np. ZUS.
- 5. **Środki pieniężne otrzymywane w ramach** wsparcia pomostowego nie mogą być przeznaczone na:
	- zakup środków trwałych,
	- zakup materiałów do produkcji,
	- zakup towarów z przeznaczeniem na sprzedaż.

**Z uwagi na konieczność zachowania linii demarkacyjnej pomiędzy działaniami/poddziałaniami w osiach głównych a Działaniem 9.1, warunkiem zakwalifikowania osoby jako uczestnika projektu jest złożenie oświadczenia o jednoczesnym niekorzystaniu z takich samych form wsparcia w ramach projektów realizowanych w osiach głównych.** 

Ponadto **obowiązkowo** należy odnieść się do typów projektów (wskaźników) monitorowanych na szczeblu krajowym wskazując w pkt III.1.1. wniosku o dofinansowanie, tj. określić czy projekt można zakwalifikować do typu nie wynikającego z SZOOP RPOWP 2014-2020:

### **1) Projekt, w którym zadeklarowano, że nie stosuje się zasady dostępności dla osób z niepełnosprawnościami**

Poprzez dostępność należy rozumieć właściwość środowiska fizycznego, transportu, technologii i systemów informacyjno-komunikacyjnych oraz towarów i usług, pozwalającą osobom z niepełnosprawnościami na korzystanie z nich na zasadzie równości z innymi osobami. Dostępność może być zapewniona przede wszystkim dzięki stosowaniu koncepcji uniwersalnego projektowania, a także poprzez usuwanie istniejących barier oraz stosowanie mechanizmu racjonalnych usprawnień, w tym technologii i urządzeń kompensacyjnych dla osób z niepełnosprawnościami. Brak zastosowania zasady dostępności dla osób z niepełnosprawnościami oznacza zadeklarowanie neutralności w tym zakresie.

#### **2) Projekt realizowany w pełni lub częściowo przez partnerów społecznych lub organizacje pozarządowe**

*"Partnerzy społeczni" to termin szeroko używany w całej Europie w odniesieniu do przedstawicieli pracodawców i pracowników (organizacji pracodawców i związków zawodowych).* 

*Organizacja pozarządowa (NGO) to organizacja założona przez obywateli z własnej inicjatywy, która nie działa dla osiągnięcia zysku i jest zorganizowana na szczeblu lokalnym, krajowym lub międzynarodowym. Organizacje pozarządowe - zorientowane na działanie i prowadzone przez ludzi, którym przyświeca wspólny cel – realizują szereg usług i funkcji humanitarnych, przedstawiają rządom państw obawy obywateli, wspierają i monitorują realizację polityk oraz stymulują udział polityków poprzez dostarczanie informacji.* 

Projekt jest częściowo realizowany przez partnerów społecznych lub organizacje pozarządowe, kiedy wśród projektodawców (rozumianych jako Beneficjentów lub Partnerów projektu) znajdują się m.in. partnerzy społeczni lub organizacje pozarządowe.

Sformułowania zapisane kursywą są identyczne z definicjami Eurofound (partnerzy społeczni) oraz NGO Global Network (organizacje pozarządowe).

Wskaźnik obejmuje Beneficjentów inicjujących i wdrażających projekty zgodnie z art. 2 Rozporządzenia nr 1303/2013.

#### **3) Projekt ukierunkowany na trwały udział kobiet w zatrudnieniu i rozwoju ich kariery zawodowej**

Należy wykazać *projekty realizowane w celu zwiększenia trwałego udziału kobiet w zatrudnieniu, a tym samym zwalczania feminizacji ubóstwa, zmniejszenia podziału ze względu na płeć i zwalczania stereotypów dotyczących płci na rynku pracy.W zakresie kształcenia i szkolenia- upowszechnienie godzenia życia zawodowego i prywatnego oraz równego podziału obowiązków związanych z opieką pomiędzy mężczyznami i kobietami.* 

Definicja opracowana na podstawie Rozporządzenia Parlamentu Europejskiego i Rady w sprawie Europejskiego Funduszu Społecznego nr 1304/2013, art.7. Promowanie równości między kobietami i mężczyznami.

Sformułowania zapisane kursywą są identyczne jak w rozporządzeniu dot. EFS.

#### **4) Projekt obejmujący administrację publiczną lub służby publiczne na szczeblu krajowym, regionalnym lub lokalnym**

Europejski Fundusz Społeczny wzmacnia zdolności instytucjonalne i skuteczność administracji publicznej na szczeblu krajowym, regionalnym lub lokalnym.

Należy wykazać projekty realizowane w celu zapewnienia wsparcia w ww. obszarach. Za służby publiczne uznaje się publiczne lub prywatne podmioty, które świadczą usługi publiczne (w przypadku usług publicznych zlecanych przez państwo podmiotom prywatnym lub świadczonych w ramach partnerstwa publiczno-prywatnego).

#### **UWAGA:**

Wszystkie realizowane formy wsparcia w ramach projektu muszą być zgodne z prawodawstwem krajowym, w szczególności z ustawą z dnia 20 kwietnia 2004 r. o promocji zatrudnienia i instytucjach rynku pracy (DZ.U. z 2015, poz.149), a także z warunkami określonymi w pkt. V.1.2 Warunki udzielenia wsparcia **oraz załącznikiem do Ogłoszenia o naborze wniosku – dokumentem Zasady realizacji projektów w ramach działania 9.1 Rewitalizacja społeczna i kształtowanie kapitału społecznego, typ projektu nr 3 Bezzwrotne wsparcie dla osób zamierzających rozpocząć prowadzenie działalności gospodarczej.**

Konieczność zachowania zgodności planowanych działań z ww. warunkami wynika również z obowiązującego w ramach naboru warunku udzielenia wsparcia, tj.: Zakres wsparcia w projekcie jest zgodny z warunkami określonymi w Ogłoszeniu o naborze wniosków na podstawie **Wytycznych Ministra Infrastruktury i Rozwoju w zakresie realizacji przedsięwzięć z udziałem środków Europejskiego Funduszu Społecznego w obszarze rynku pracy na lata 2014-2020;** oraz właściwych regulacji IZ/prawnych odnośnie do danego typu projektu/formy wsparcia zaplanowanej w projekcie.

### <span id="page-18-0"></span>**V.2. Lokalne kryteria wyboru operacji**

Założenia operacji powinny wpisywać się w Lokalne Kryteria Oceny Operacji, zawarte w Karcie oceny wniosku i wyboru operacji *(załącznik nr 5 do Ogłoszenia o naborze*) wedle których Rada LGD dokonuje wyboru operacji.

**Minimalna liczba punktów, której uzyskanie jest warunkiem wyboru operacji to 21pkt.**

#### <span id="page-18-1"></span>**V.3. Szczegółowe warunki udzielenia wsparcia**

Listę warunków udzielenia wsparcia w ramach działania 9.1 Rewitalizacja społeczna i kształtowanie kapitału społecznego w zakresie Europejskiego Funduszu Społecznego, typ projektu nr 3 Bezzwrotne wsparcie dla osób zamierzających rozpocząć prowadzenie działalności gospodarczej,stanowiącą załącznik nr 2 do uchwały Nr 173/2263/2016 Zarządu Województwa Podlaskiego z dnia 22 listopada 2016 r. stanowi (*Załącznik nr 4 do Ogłoszenia o naborze).*

### <span id="page-19-0"></span>**V.3.1. Grupa docelowa**

Projekty składane w ramach naboru muszą być skierowane do grup docelowych (zgodnie z katalogiem grup docelowych dla Działania 9.1 wymienionych w SZOOP RPOWP 2014-2020), tj:

Społeczność lokalna z obszaru objętego Lokalną Strategią Rozwoju (w przypadku osób fizycznych uczą się, pracują lub zamieszkują one na obszarze danej LGD w rozumieniu przepisów Kodeksu Cywilnego, w przypadku innych podmiotów posiadają one jednostkę organizacyjną na obszarze danej LGD).

W skład obszaru LGD wchodzą następujące gminy: Choroszcz, Kobylin-Borzymy, Łapy, Krypno, Poświętne, Suraż, Sokoły, Turośń Kościelna, Tykocin, Wyszki, Zawady.

Jednocześnie, zgodnie z SZOOP RPOWP 2014-2020, w ramach Typu projektu nr 3: Ostatecznymi odbiorcami wsparcia jest grupa docelowa wskazana w Osi priorytetowej II RPOWP 2014-2020, tj:

- $\bullet$  osoby<sup>14</sup> od 30 roku życia będące:
	- bezrobotnymi lub
	- $-$  poszukującymi pracy<sup>15</sup> lub
	- nieaktywnymi zawodowo

### oraz jednocześnie

- znajdujące się w szczególnie trudnej sytuacji na rynku pracy, tj.:
	- osoby starsze po 50 roku życia<sup>16</sup> lub
	- kobiety lub
	- osoby z niepełnosprawnością lub
	- osoby długotrwale bezrobotne lub
	- osoby o niskich kwalifikacjach.

Ze wsparcia udzielanego w ramach projektu są wyłączone:

- osoby zatrudnione (w tym również w ramach umów cywilnoprawnych) obecnie lub w ciągu ostatnich 2 lat u tego Beneficjenta, partnera lub realizatora projektu;
- osoby, które łączy lub łączył z Beneficjentem i/lub pracownikiem/ współpracownikiem/ wspólnikiem/ członkiem lub osobą bliską<sup>17</sup> Beneficjenta, partnera lub realizatora projektu uczestniczącego w procesie rekrutacji i oceny biznesplanów: związek małżeński, stosunek pokrewieństwa i powinowactwa i/lub związek z tytułu przysposobienia, opieki lub kurateli;
- osoby będące członkami organów zarządzających i organów nadzorczych Beneficjenta, partnera lub realizatora projektu oraz osoby, które w ciągu ostatnich dwóch lat były członkami organów zarządzających i organów nadzorczych Beneficjenta, partnera lub realizatora projektu;
- osoby pozostające w stosunku prawnym mogącym budzić uzasadnione wątpliwości co do bezstronności względem Beneficjenta, partnera lub realizatora projektu lub uzasadnione wątpliwości co do bezstronności przebiegu procesu rekrutacji i przyznawania środków finansowych na rozwój przedsiębiorczości;

 $\overline{\phantom{a}}$ 

<sup>14</sup> Osoby fizyczne zamierzające rozpocząć prowadzenie działalności gospodarczej (z wyłączeniem osób, które posiadały wpis do ewidencji działalności gospodarczej i/lub prowadziły działalności gospodarczą w okresie 12 miesięcy poprzedzających dzień przystąpienia do projektu rozumianego jako dzień złożenia dokumentacji rekrutacyjnej).

<sup>15</sup> Osoby zarejestrowane jako poszukujące pracy są rozumiane jako osoby pozostające bez pracy, gotowe do podjęcia pracy i aktywnie poszukujące zatrudnienia.

<sup>16</sup> Osoby w wieku 50 lat i więcej.

<sup>17</sup> Rozumie się przez to osobę bliską pracownika/ współpracownika/ wspólnika/ członka beneficjenta, partnera lub realizatora w projekcie bądź osobę bliską samego beneficjenta, partnera lub realizatora w projekcie.

- $-$  osoby będące pracownikami/ współpracownikami/ wspólnikami/ członkami lub osobami bliskimi<sup>18</sup> (osobą bliską jest małżonek, wstępny, zstępny, rodzeństwo, powinowaty w tej samej linii lub stopniu, osoba pozostająca w stosunku przysposobienia oraz jej małżonek, a także osoba pozostająca we wspólnym pożyciu) Beneficjenta, partnera lub realizatora w projekcie;
- osoby posiadające udziały lub akcje Beneficjenta, partnera lub realizatora projektu;
- osoby będące pracownikiem/ współpracownikiem/ wspólnikiem/ członkiem lub osobą bliską<sup>19</sup> podmiotu, który przygotował wniosek o dofinansowanie projektu oraz osoby będące podmiotem, który przygotował wniosek o dofinansowanie projektu;
- osoby pozostające lub te, które pozostawały, z podmiotem, który przygotował wniosek o dofinansowanie projektu, w takim stosunku prawnym, który mógłby mieć wpływ na ich prawa lub obowiązki;
- osoby posiadające udziały lub akcje podmiotu, który przygotował wniosek o dofinansowanie projektu.

Jeżeli Beneficjent w wyniku obowiązkowej weryfikacji ww. powiązań stwierdzi występowanie któregokolwiek z nich, dana osoba zostaje wykluczona ze wsparcia udzielanego w ramach projektu. Beneficjent powinien ponadto wymagać od kandydatów, aby podczas składania deklaracji o braku powiązań kandydata z Beneficjentem/Partnerem/Realizatorem/Podmiotem przygotowującym wniosek o dofinansowanie projektu, zadeklarowali również, że w przypadku ich zaistnienia w przyszłości niezwłocznie zgłoszą ten fakt Beneficjentowi.

Wsparcie finansowe na rozpoczęcie działalności własnej działalności gospodarczej może zostać przyznane uczestnikowi projektu o ile uczestnik projektu ubiegający się o przyznanie dotacji inwestycyjnej zobowiązany jest do złożenia oświadczenia o niekorzystaniu równolegle z innych środków publicznych, na rozpoczęcie działalności gospodarczej w tym zwłaszcza środków Funduszu Pracy, Państwowego Funduszu Rehabilitacji Osób Niepełnosprawnych, środków oferowanych w ramach PO WER, RPO oraz środków oferowanych w ramach Programu Rozwoju Obszarów Wiejskich 2014-2020 na pokrycie tych samych wydatków związanych z podjęciem i prowadzeniem działalności gospodarczej.

Kryteria rekrutacji grupy docelowej (osób bezpośrednio korzystających ze wsparcia) powinny być określone w sposób przejrzysty i jednoznaczny, bez możliwości ich szerokiej interpretacji oraz z uwzględnieniem zasady równych szans, w tym równości płci. Dobór kryteriów rekrutacji musi być spójny z diagnozą sytuacji przedstawioną we wniosku o dofinansowanie oraz z pozostałą częścią wniosku.

Projekty muszą wpisywać się w cele szczegółowe Działania 9.1 Rewitalizacja społeczna i kształtowanie kapitału społecznego określone dla Osi Priorytetowej IX. Rozwój lokalny, Regionalnego Programu Operacyjnego Województwa Podlaskiego na lata 2014-2020 (RPOWP 2014-2020). W ramach naboru mogą być składane projekty realizujące następujący typ projektów według SZOOP RPOWP na lata 2014-2020, tj.: typ projektu nr 3: Bezzwrotne wsparcie dla osób zamierzających rozpocząć prowadzenie działalności gospodarczej.

Każdy projekt realizowany w ramach RPOWP 2014-2020 powinien zawierać analizę uwzględniającą sytuację kobiet i mężczyzn na danym obszarze oraz ocenę wpływu projektu na sytuację płci. Wyniki przeprowadzonej analizy powinny być podstawą do planowania działań i doboru instrumentów,

 $\overline{\phantom{a}}$ 

<sup>&</sup>lt;sup>18</sup> Rozumie się przez to osobę bliską pracownika/ współpracownika/ wspólnika/ członka beneficjenta, partnera lub realizatora w projekcie bądź osobę bliską samego beneficjenta, partnera lub realizatora w projekcie.

<sup>19</sup> Rozumie się przez to osobę bliską pracownika/ współpracownika/ wspólnika/ członka beneficjenta, partnera lub realizatora w projekcie bądź osobę bliską samego beneficjenta, partnera lub realizatora w projekcie.

adekwatnych do zdefiniowanych problemów. Wnioskodawca ubiegający się o dofinansowanie zobowiązany jest przedstawić we wniosku o dofinansowanie projektu sposób realizacji zasady równości szans i niedyskryminacji, w tym dostępności dla osób z niepełnosprawnościami w ramach projektu.

Standard minimum realizacji zasady równości szans kobiet i mężczyzn został opracowany w oparciu o zał. 1 do *Wytycznych w zakresie realizacji zasady równości szans i niedyskryminacji, w tym dostępności dla osób z niepełnosprawnościami oraz zasady równości szans kobiet i mężczyzn w ramach funduszy unijnych na lata 2014-2020* i będzie poddawany weryfikacji w ramach Karty werfyikacji spełnienia warunków udzielenia wsparcia*.*

Wszystkie działania świadczone w ramach projektów, w których na etapie rekrutacji zidentyfikowano możliwość udziału osób z niepełnosprawnościami powinny być realizowane w budynkach dostosowanych architektonicznie, zgodnie z rozporządzeniem Ministra Infrastruktury z dnia 12.04.2002 r. w sprawie warunków technicznych, jakim powinny odpowiadać budynki i ich usytuowanie. W ramach projektów ogólnodostępnych, w szczególności w przypadku braku możliwości świadczenia usługi spełniającej kryteria wymienione w powyższym punkcie, w celu zapewnienia możliwości pełnego uczestnictwa osób z niepełnosprawnościami, należy zastosować mechanizm racjonalnych usprawnień. W odniesieniu do projektów realizowanych w ramach RPOWP 2014-2020 oznacza to możliwość finansowania specyficznych usług dostosowawczych lub oddziaływania na szeroko pojętą infrastrukturę, nieprzewidzianych z góry we wniosku o dofinansowanie projektu, lecz uruchamianych wraz z pojawieniem się w projekcie (w charakterze uczestnika lub personelu) osoby z niepełnosprawnością. W projektach dedykowanych, w tym zorientowanych wyłącznie lub przede wszystkim na osoby z niepełnosprawnościami (np. osoby z niepełnosprawnościami sprzężonymi) oraz w projektach skierowanych do zamkniętej grupy uczestników (np. uczniowie/wychowankowie określonego specjalnego ośrodka szkolno-wychowawczego), wydatki na sfinansowanie mechanizmu racjonalnych usprawnień są wskazane we wniosku o dofinansowanie projektu. Łączny koszt racjonalnych usprawnień na jednego uczestnika w projekcie nie może przekroczyć 12 000 zł.

#### **Mechanizm racjonalnych usprawnień:**

W przypadku dostosowań do potrzeb konkretnych uczestników, znanych już na etapie planowania projektu, ich koszty są uwzględniane w budżecie i nie wchodzą w limit 12 000 zł. Tego typu dostosowania nie są traktowane jako koszty mechanizmu racjonalnych usprawnień w rozumieniu *Wytycznych w zakresie realizacji zasady równości szans i niedyskryminacji, w tym dostępności dla osób z niepełnosprawnościami oraz zasady równości szans kobiet i mężczyzn w ramach funduszy unijnych na lata 2014-2020*. .

Ponadto Wnioskodawca w projektach ogólnodostępnych nie powinien zabezpieczać w ramach budżetu projektu środków na ewentualną konieczność sfinansowania racjonalnych usprawnień. W przypadku takich projektów mechanizm racjonalnych usprawnień jest uruchamiany w momencie pojawiania się w projekcie osoby z niepełnosprawności, a limit przewidziany na sfinansowanie ww. mechanizmu na jedną osobę wynosi 12 000 zł.

Szczegółowe informacje dotyczące zasady równości szans i niedyskryminacji, w tym zasady stosowania mechanizmu racjonalnych usprawnień w projektach wraz z przykładowym katalogiem kosztów zostały uwzględnione w *Wytycznych w zakresie realizacji zasady równości szans i niedyskryminacji, w tym dostępności dla osób z niepełnosprawnościami oraz zasady równości szans kobiet i mężczyzn w ramach funduszy unijnych na lata 2014-2020*.

### <span id="page-22-0"></span>**V.3.2. Wskaźniki stosowane w ramach konkursu oraz ich planowane wartości do**

### **osiągnięcia**

Wnioskodawca ma obowiązek wybrania z listy wskaźników rezultatu bezpośredniego oraz wskaźników produktu wszystkich wskaźników adekwatnych do planowanych działań w projekcie oraz monitorowania ich w trakcie realizacji projektu.

Poniżej wskazano listę wskaźników, które będą monitorowane w ramach projektów składanych w odpowiedzi na przedmiotowy nabór i które obligatoryjnie powinny znaleźć się w projekcie z uwzględnieniem typu projektu/grupy docelowej objętej wsparciem.

We wniosku o dofinansowanie w części *VI. Wskaźniki* należy wybrać w GWA2014 z listy rozwijanej wszystkie wskaźniki, które dotyczą bezpośrednio form wsparcia oraz grup docelowych zaplanowanych w projekcie. Dla wskaźników adekwatnych (realizowanych w ramach projektu) należy określić wartości docelowe większe od zera.

#### **Wskaźniki produktu**

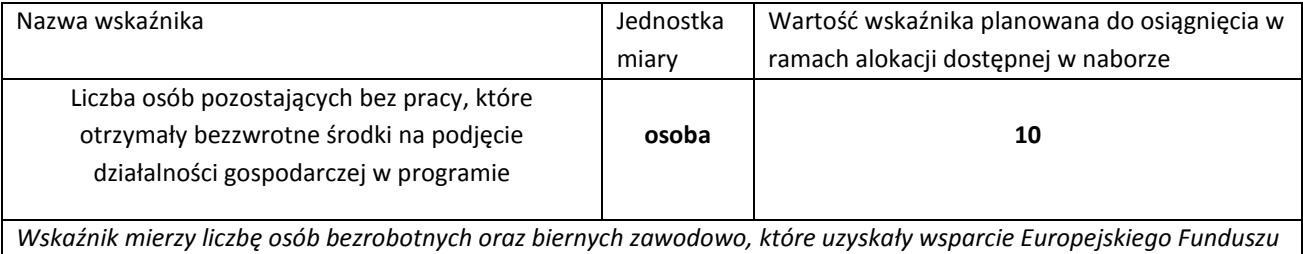

*Społecznego w postaci bezzwrotnych środków na podjęcie działalności gospodarczej.* 

#### **Wskaźnik rezultatu bezpośredniego**

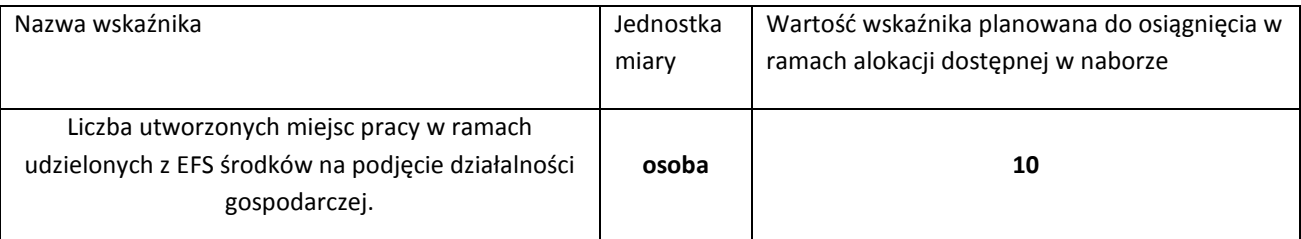

*Wskaźnik mierzy liczbę osób pozostających bez pracy oraz pracujących, które po otrzymaniu środków z EFS na założenie własnej firmy (zarówno w formie zwrotnej, jak i bezzwrotnej) podjęły działalność gospodarczą (na podstawie daty rozpoczęcia działalności gospodarczej widniejącej, np. na zaświadczeniu o wpisie do ewidencji działalności gospodarczej) oraz pracowników zatrudnionych przez te osoby na podstawie umowy o pracę (w rozumieniu Kodeksu pracy). Należy wykazać wszystkich pracowników zatrudnionych przez uczestników projektu w okresie do 12 miesięcy od dnia uzyskania przez uczestnika wsparcia finansowego z EFS. We wskaźniku nie należy wykazywać uczestników, którzy zaprzestali prowadzenia działalności gospodarczej przed upływem okresu dwunastu miesięcy. Wskaźnik mierzony jest na poziomie projektu, na podstawie danych przekazanych przez uczestnika projektu.* 

#### **Ponadto Wnioskodawca na etapie konstruowania wniosku o dofinansowanie powinien zdefiniować własne wskaźniki – specyficzne dla projektu, o ile wynikają z zaplanowanych działań.**

Definicje innych wskaźników, w pełnym brzmieniu wraz z informacją o sposobie pomiaru, określono w załączniku nr 13 Ogłoszenia o naborze- Wspólna Lista Wskaźników Kluczowych 2014 dla EFS/EFRR (dalej zwana: WLWK) do Wytycznych w zakresie monitowania postępu rzeczowego realizacji programów operacyjnych na lata 2014-2020.

W przypadku, gdy projekt będzie rozliczany na podstawie kwot ryczałtowych należy w taki sposób dobrać wskaźniki (specyficzne dla projektu) aby możliwe było sprawne rozliczenie poszczególnych kwot ryczałtowych. Należy więc zwrócić szczególną uwagę na dopasowanie poszczególnych wskaźników do zadań projektu (mając na uwadze zasadę: jedno zadanie = jedna kwota ryczałtowa) i zdefiniować je w taki sposób, aby nie było wątpliwości, jakie wskaźniki będą miały wpływ na rozliczenie danej kwoty ryczałtowej (czyli zadania). Jeden wskaźnik specyficzny dla projektu nie powinien być przypisany do więcej niż jednego zadania. Jednocześnie dla każdego zadania powinien zostać określony przynajmniej jeden wskaźnik specyficzny dla projektu. Wskaźniki powinny umożliwiać stwierdzenie, że całe zadanie zostało zrealizowane (odnosić się do form wsparcia przewidzianych w danym zadaniu). W opisie wskaźników należy również określić jakie dokumenty potwierdzające wykonanie danego wskaźnika (czyli rozliczenie kwoty ryczałtowej) będą dołączane do wniosku o płatność, a jakie będą dostępne podczas kontroli na miejscu.

Dodatkowo w ramach WLWK 2014-2020 zawarto wskaźniki horyzontalne, które również należy wziąć pod uwagę, o ile wynika to z zakresu projektu:

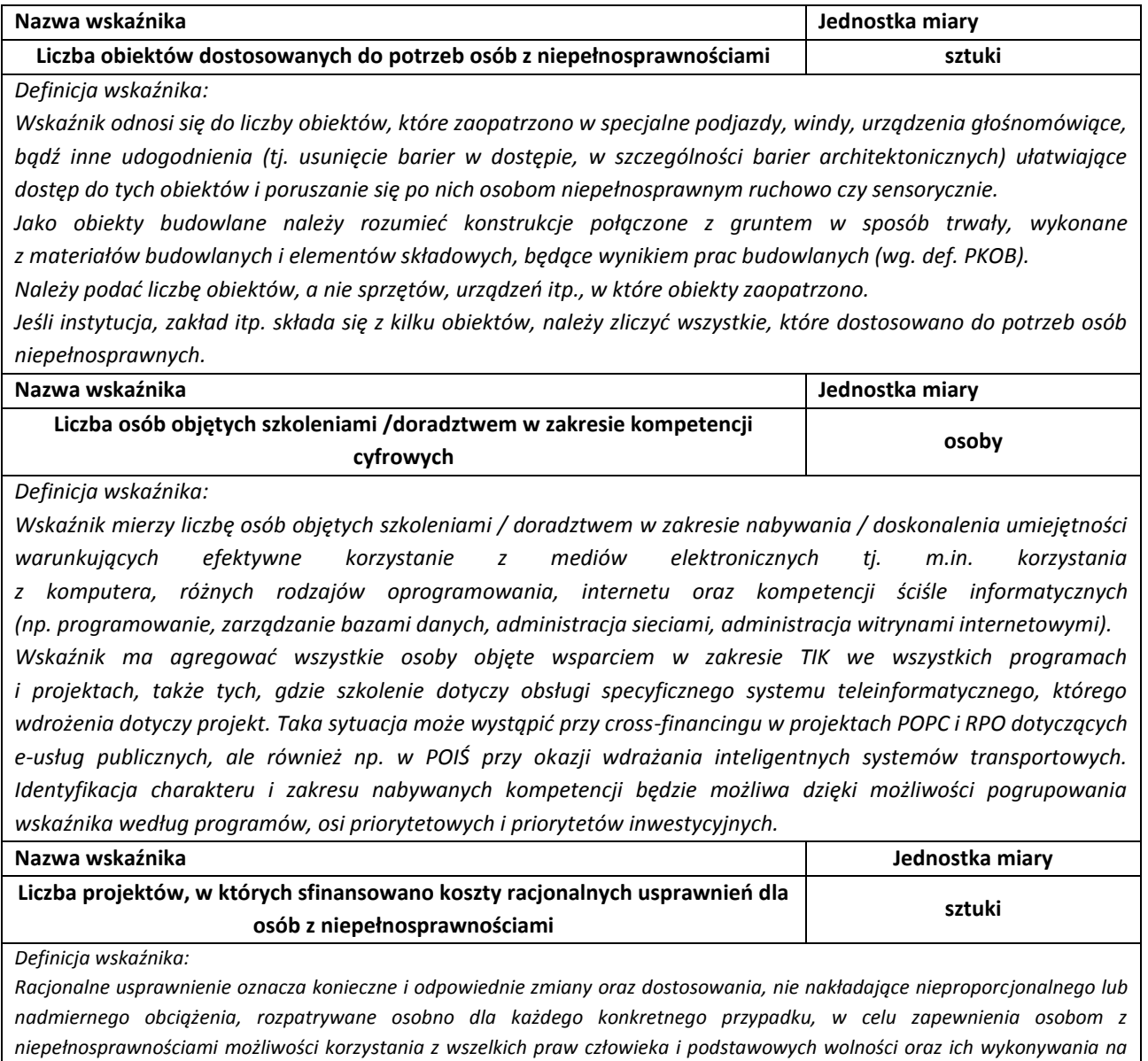

*Wskaźnik mierzony w momencie rozliczenia wydatku związanego z racjonalnymi usprawnieniami. Przykłady racjonalnych usprawnień: tłumacz języka migowego, transport niskopodłogowy, dostosowanie infrastruktury (nie tylko budynku, ale też dostosowanie infrastruktury komputerowej np. programy powiększające, mówiące, drukarki materiałów w alfabecie Braille'a), osoby asystujące, odpowiednie dostosowanie wyżywienia.*

*Definicja na podstawie: Wytyczne w zakresie realizacji zasady równości szans i niedyskryminacji, w tym dostępności dla osób z niepełnosprawnościami oraz równości szans kobiet i mężczyzn w ramach funduszy unijnych na lata 2014-2020.*

### <span id="page-24-0"></span>**V.3.3. Projekt realizowany w partnerstwie**

Możliwość realizacji projektów w partnerstwie została określona w art. 33 ustawy wdrożeniowej. Projekt, aby mógł zostać uznany za partnerski, musi spełnić wymagania określone wskazaną wyżej ustawą oraz jest zgodny z dokumentem *Wytyczne w zakresie realizacji zasady partnerstwa na lata 2014-2020*.

**UWAGA: Preferuje się operacje realizowane w pełni lub częściowo przez partnerów społecznych lub organizacje pozarządowe.**

Realizacja zasady partnerstwa oznacza nawiązanie stałej i w miarę możliwości oraz potrzeb sformalizowanej współpracy między instytucjami uczestniczącymi w realizacji operacji, przybierającej różne formy dostosowane do zakresu podmiotowego i przedmiotowego tej współpracy.

Podmioty, o których mowa w art. 3 ust. 1 ustawy z dnia 29 stycznia 2004 r. – Prawo zamówień publicznych zobowiązane są do wyboru partnerów spoza sektora finansów publicznych zgodnie z zapisami art. 33 ust. 2 ustawy wdrożeniowej. Dodatkowo kategorie partnerów określają *Wytyczne w zakresie realizacji zasady partnerstwa na lata 2014 – 2020*.

Wydatki poniesione w ramach projektu przez partnera, który nie został wybrany zgodnie z ustawą wdrożeniową, mogą być uznane za niekwalifikowalne przez właściwą instytucję będącą stroną umowy, przy czym wysokość wydatków niekwalifikowanych uwzględnia stopień naruszenia przepisów ustawy.

Realizacja projektów partnerskich w ramach RPOWP 2014-2020 wymaga spełnienia łącznie następujących warunków:

- a) posiadania lidera partnerstwa (partnera wiodącego), który jest jednocześnie beneficjentem projektu (stroną umowy o dofinansowanie),
- b) uczestnictwa partnerów w realizacji projektu na każdym jego etapie, co oznacza również wspólne przygotowanie wniosku o dofinansowanie projektu oraz wspólne zarządzanie projektem, przy czym partner może uczestniczyć w realizacji tylko w części zadań w projekcie,
- c) adekwatności udziału partnerów, co oznacza odpowiedni udział partnerów w realizacji projektu (wniesienie zasobów, ludzkich, organizacyjnych, technicznych lub finansowych odpowiadających realizowanym zadaniom).

Beneficjent zobowiązany jest do zawarcia pisemnej umowy pomiędzy partnerami, określającej w szczególności podział zadań i obowiązków pomiędzy partnerami oraz precyzyjne zasady zarządzania finansami, w tym przepływy finansowe i rozliczanie środków partnerstwa, a także sposób rozwiązywania sporów oraz odpowiedzialności/konsekwencji (w tym finansowych) na wypadek niewywiązania się przez partnerów z umowy lub porozumienia. Szczegółowe informacje na temat informacji jakie powinny znaleźć się w porozumieniu oraz umowie o partnerstwie znajdują się w art. 33 ust. 5 ustawy wdrożeniowej.

Integralną częścią umowy pomiędzy partnerami powinno być również pełnomocnictwo/pełnomocnictwa dla lidera/partnera wiodącego do reprezentowania partnera/partnerów projektu. Ponadto, w zapisach umowy partnerskiej powinna znaleźć się deklaracja dotycząca sposobu rozliczania projektu w SL2014, tj. czy w ramach rozliczenia sporządzane będą cząstkowe wnioski o płatność, na podstawie których lider złoży wniosek do IZ RPOWP (tzw. formuła partnerska) lub czy za sporządzanie i składanie wniosku o płatność będzie odpowiedzialny wyłącznie lider projektu (tzw. formuła niepartnerska). Przyjęcie drugiego rozwiązania oznacza, iż w SL2014 wszystkie wydatki zostaną przypisane liderowi.

Na etapie składania wniosku – w przypadku projektów realizowanych w partnerstwie – nie jest wymagana od wnioskodawcy umowa partnerska. W przypadku przyjęcia projektu do realizacji, Beneficjent zostanie zobligowany do dostarczenia umowy partnerskiej, jednoznacznie określającej cele i reguły partnerstwa oraz jego ewentualny plan finansowy. Podpisanie umowy partnerskiej musi nastąpić przed dniem zawarcia umowy o dofinansowanie.

W przypadku projektów partnerskich nie jest dopuszczalne wzajemne zlecanie przez beneficjenta zakupu towarów lub usług partnerowi i odwrotnie a także angażowanie jako personelu projektu pracowników partnerów przez beneficjenta i odwrotnie.

W sytuacji rezygnacji partnera z udziału w projekcie lub wypowiedzenia partnerstwa przed podpisaniem umowy o dofinansowanie, Projektodawca (partner wiodący) przedstawia do Zarządu Województwa Podlaskiego, będącego strona umowy propozycję nowego partnera, wraz z uzyskaną pozytywną opinią LGD dotyczącej tej zmiany. Zarząd Województwa Podlaskiego, będący stroną umowy po szczegółowej weryfikacji może podjąć decyzję o:

- odstąpieniu od podpisania umowy z Projektodawcą w przypadku stwierdzenia, że założenia projektu, który podlegał ocenie, ulegną znaczącej zmianie w związku z proponowanym zastąpieniem pierwotnie wskazanego partnera innym podmiotem/innymi podmiotami albo
- wyrażeniu zgody na rezygnację z dotychczasowego partnera przy jednoczesnym wyborze nowego partnera/nowych partnerów do projektu.

LGD opiniuje negatywnie zmiany związane z rozwiązaniem partnerstwa w ramach projektu, gdy w przypadku naboru, w ramach którego złożono wniosek o dofinansowanie, premiuje się projekty realizowane w partnerstwie poprzez odpowiednie kryteria.

Projekt może również przewidywać realizację części projektu przez podmiot wyłoniony na zasadach konkurencyjności lub w trybie ustawy Prawo zamówień publicznych, zwany wówczas wykonawcą. Zasadą rozliczeń pomiędzy Beneficjentem a zleceniobiorcą (wykonawcą) jest wtedy faktura (rachunek) na realizację usługi/zamówienia. Jednocześnie w przypadku, gdy wnioskodawca zakłada zlecanie usług merytorycznych w ramach projektu, powinien zawrzeć odpowiednie zapisy we wniosku o dofinansowanie projektu. W przeciwnym razie, wydatki poniesione na ich realizację mogą zostać uznane za niekwalifikowalne na etapie rozliczania projektu.

W realizację projektu może być zaangażowany również inny podmiot, nie będący partnerem, a pełniący funkcję realizatora, czyli podmiot realizujący projekt w imieniu Beneficjenta / Partnera.

**Jednostki organizacyjne JST nieposiadające osobowości prawnej, podając nazwę Beneficjenta we wniosku o dofinansowanie projektu, powinny wpisać nazwę jednostki samorządu terytorialnego (np.: gmina, powiat). W sytuacji gdy projekt faktycznie realizuje jednostka budżetowa w sekcji II.2 wniosku o dofinansowanie należy wykazać jej udział jako realizatora projektu.** 

Zmiany dotyczące obecności partnerów w zatwierdzonym wniosku o dofinansowanie (rezygnacja partnera/partnerów lub wypowiedzenie partnerstwa) traktowane są jako zmiany w projekcie i wymagają zgłoszenia oraz uzyskania pisemnej zgody IZ RPOWP na zasadach określonych w OWU. Zatwierdzenie zmian w projekcie w zakresie rezygnacji dotychczasowych partnerów lub wypowiedzenia partnerstwa wymaga aneksowania umowy o dofinansowanie projektu oraz w przypadku zmiany partnera dodatkowo podpisania nowej umowy o partnerstwie.

### <span id="page-26-0"></span>**V.3.4. Ramy czasowe kwalifikowalności wydatków**

Wnioskujący o dofinansowanie określa datę rozpoczęcia i zakończenia realizacji projektu, mając na uwadze, iż okres realizacji projektu jest tożsamy z okresem, w którym poniesione wydatki mogą zostać uznane za kwalifikowalne. Okres kwalifikowalności wydatków w ramach danego projektu określony jest w umowie o dofinansowanie.

Z zastrzeżeniem zasad określonych dla pomocy publicznej, początkiem okresu kwalifikowalności wydatków jest 1 stycznia 2014 r. W przypadku projektów rozpoczętych przed początkową datą kwalifikowalności wydatków, do współfinansowania kwalifikują się jedynie wydatki faktycznie poniesione od tej daty. Wydatki poniesione wcześniej nie stanowią wydatku kwalifikowalnego. Końcową datą kwalifikowalności wydatków jest 31 grudnia 2023 r.

Możliwe jest ponoszenie wydatków po okresie kwalifikowalności wydatków określonym w umowie o dofinansowanie, pod warunkiem, że wydatki te odnoszą się do okresu realizacji projektu oraz zostaną uwzględnione we wniosku o płatność końcową. W takim przypadku wydatki te, mogą zostać uznane za kwalifikowalne, o ile spełniają pozostałe warunki kwalifikowalności określone w *Wytycznych w zakresie kwalifikowalności wydatków*.

Data rozpoczęcia realizacji projektu nie może być wcześniejsza niż 10 kwietnia 2017 roku, tj. dzień Ogłoszenia o naborze, z zastrzeżeniem, że koszty związane z realizacją projektu poniesione przed zawarciem umowy o dofinansowanie projektu projektodawca ponosi na własne ryzyko. Końcowa data kwalifikowalności wydatków w projekcie jest określona w umowie o dofinansowanie i nie może być późniejsza niż 31 grudnia 2018 r.

Możliwe jest ponoszenie wydatków po okresie kwalifikowalności wydatków określonym w umowie o dofinansowanie, pod warunkiem, że wydatki te odnoszą się do okresu realizacji projektu oraz zostaną uwzględnione we wniosku o płatność końcową. W takim przypadku wydatki te, mogą zostać uznane za kwalifikowalne, o ile spełniają pozostałe warunki kwalifikowalności określone w *Wytycznych w zakresie kwalifikowalności wydatków*.

Przy określaniu daty rozpoczęcia realizacji projektu Wnioskodawca powinien uwzględnić czas niezbędny na przeprowadzenie weryfikacji wniosku pod względem spełnienia warunków technicznych, formalnych i merytorycznych, ewentualne poprawy/uzupełnienia oraz czas niezbędny na przygotowanie przez Wnioskodawcę dokumentów wymaganych do zawarcia umowy o dofinansowanie.

W uzasadnionych przypadkach IZ RPOWP może wyrazić zgodę na zmianę okresu realizacji projektu na etapie podpisywania umowy o dofinansowanie.

### <span id="page-26-1"></span>**V.3.5. Kwalifikowalność wydatków**

Warunki i procedury dotyczące kwalifikowalności wydatków dla EFS są określone w Wytycznych w zakresie kwalifikowalności wydatków w ramach Europejskiego Funduszu Rozwoju Regionalnego, Europejskiego Funduszu Społecznego oraz Funduszu Spójności na lata 2014-2020, zwane dalej Wytycznymi w zakresie kwalifikowalności wydatków.

Do weryfikacji kwalifikowalności poniesionych wydatków stosuje się wersję Wytycznych w zakresie kwalifikowalności wydatków, obowiązującą w dniu poniesienia wydatku.

Do oceny prawidłowości umów zawartych w ramach realizacji projektu w wyniku przeprowadzonych postępowań, stosuje się wersję Wytycznych w zakresie kwalifikowalności wydatków obowiązującą w dniu wszczęcia postępowania, które zakończyło się podpisaniem danej umowy. Wszczęcie postępowania jest tożsame z publikacją ogłoszenia o naborze o wszczęciu postępowania lub zamiarze udzielenia zamówienia publicznego, o których mowa w podrozdziale 6.5 Wytycznych w zakresie kwalifikowalności wydatków, lub o prowadzonym naborze pracowników na podstawie stosunku pracy, pod warunkiem, że beneficjent udokumentuje publikację ogłoszenia o naborze o wszczęciu postępowania.

### <span id="page-27-0"></span>**V.3.6. Weryfikacja kwalifikowalności wydatku**

Weryfikacja kwalifikowalności wydatku polega na analizie zgodności jego poniesienia z obowiązującymi przepisami prawa unijnego i prawa krajowego, umową o dofinansowanie i *Wytycznymi w zakresie kwalifikowalności* oraz innymi dokumentami, do których stosowania beneficjent zobowiąże się w umowie o dofinansowanie.

Ocena kwalifikowalności poniesionego wydatku dokonywana jest przede wszystkim w trakcie realizacji projektu poprzez weryfikację wniosków o płatność oraz w trakcie kontroli projektu, w szczególności kontroli w miejscu realizacji projektu lub siedzibie beneficjenta. Niemniej, na etapie weryfikacji wniosku o dofinansowanie dokonywana jest ocena kwalifikowalności planowanych wydatków. Przyjęcie danego projektu do realizacji i podpisanie z beneficjentem umowy o dofinansowanie nie oznacza, że wszystkie wydatki, które beneficjent przedstawi we wniosku o płatność w trakcie realizacji projektu, zostaną poświadczone, zrefundowane lub rozliczone (w przypadku systemu zaliczkowego)<sup>20</sup>. Weryfikacja kwalifikowalności poniesionych wydatków jest prowadzona także po zakończeniu realizacji projektu w zakresie obowiązków nałożonych na beneficjenta umową o dofinansowanie oraz wynikających z przepisów prawa.

Zgodnie z *Wytycznymi w zakresie kwalifikowalności wydatków*, wydatkiem kwalifikowanym jest wydatek spełniający łącznie następujące warunki:

- a) został faktycznie poniesiony w okresie wskazanym w umowie o dofinansowanie, z zachowaniem warunków określonych w podrozdziale 6.1 *Wytycznych w zakresie kwalifikowalności wydatków*,
- b) jest zgodny z obowiązującymi przepisami prawa unijnego oraz prawa krajowego, w tym przepisami regulującymi udzielanie pomocy publicznej, jeśli mają zastosowanie,
- c) jest zgodny z RPOWP na lata 2014-2020 i SZOOP RPOWP na lata 2014-2020,
- d) został uwzględniony w budżecie projektu, z zastrzeżeniem pkt 11 i 12 podrozdziału 8.3 *Wytycznych w zakresie kwalifikowalności wydatków*,
- e) został poniesiony zgodnie z postanowieniami umowy o dofinansowanie,

 $\overline{a}$ 

- f) jest niezbędny do realizacji celów projektu i został poniesiony w związku z realizacją projektu,
- g) został dokonany w sposób przejrzysty, racjonalny i efektywny, z zachowaniem zasad uzyskiwania najlepszych efektów z danych nakładów,
- h) został należycie udokumentowany, zgodnie z wymogami w tym zakresie określonymi w *Wytycznych w zakresie kwalifikowalności wydatków*,
- i) został wykazany we wniosku o płatność zgodnie z *Wytycznymi w zakresie warunków gromadzenia i przekazywania danych w postaci elektronicznej*,

<sup>&</sup>lt;sup>20</sup> Punktem wyjścia dla weryfikacji kwalifikowalności wydatków na etapie realizacji projektu jest zatwierdzony wniosek o dofinansowanie

- j) dotyczy towarów dostarczonych lub usług wykonanych lub robót zrealizowanych, w tym zaliczek dla wykonawców, z zastrzeżeniem pkt 4 podrozdziału 6.4 *Wytycznych w zakresie kwalifikowalności wydatków,*
- k) jest zgodny z innymi warunkami uznania go za wydatek kwalifikowalny określonymi w *Wytycznych w zakresie kwalifikowalności wydatków* lub określonymi przez IZ RPOWP;

Beneficjent powinien zapewnić aby wydatki zaplanowane w ramach realizacji projektu były zgodne z poziomem określonym w Wykazie dopuszczalnych stawek dla towarów i usług stanowiącym *załącznik nr 6 do Ogłoszenia o naborz*e. W przypadku gdy specyfika projektu wymusza zwiększenie ww. poziomu powinno to być odpowiednio uzasadnione w treści wniosku, np. w polu. "Uzasadnienie poszczególnych wydatków wymagających wg Beneficjenta dodatkowego uzasadnienia oraz uzasadnienie dla kwalifikowalności VAT".

### <span id="page-28-0"></span>**V.3.7. Wydatki niekwalifikowalne**

Wydatkiem niekwalifikowalnym jest każdy wydatek lub koszt poniesiony, który nie spełnia warunków określonych w *Wytycznych w zakresie kwalifikowalności wydatków*.

Do katalogu wydatków niekwalifikowalnych należą między innymi:

- a) prowizje pobierane w ramach operacji wymiany walut,
- b) odsetki od zadłużenia, z wyjątkiem wydatków ponoszonych na subsydiowanie odsetek lub na dotacje na opłaty gwarancyjne w przypadku udzielania wsparcia na te cele,
- c) koszty pożyczki lub kredytu zaciągniętego na prefinansowanie dotacji,
- d) kary i grzywny,

 $\overline{\phantom{a}}$ 

- e) świadczenia realizowane ze środków Zakładowego Funduszu Świadczeń Socjalnych (ZFŚS),
- f) rozliczenie notą obciążeniową zakupu zakupu środka trwałego będącego własnością beneficjenta lub prawa przysługującego Beneficjentowi<sup>21</sup>,
- g) wpłaty na Państwowy Fundusz Rehabilitacji Osób Niepełnosprawnych (PFRON),
- h) koszty postępowania sądowego, wydatki związane z przygotowaniem i obsługą prawną spraw sądowych oraz wydatki poniesione na funkcjonowanie komisji rozjemczych<sup>22</sup>, z wyjątkiem:
	- i) wydatków związanych z procesem odzyskiwania środków od Beneficjentów w trybie ustawy o finansach publicznych (np. opłata komornicza, koszty egzekucji komorniczej, koszty sądowe), po akceptacii IZ RPOWP.
	- ii) ponoszonych przez IZ RPO wydatków wynikających z zastosowania procedur odwoławczych,
	- iii) wydatków wynikających z zastosowania mechanizmu waloryzacji ceny,
	- iv) wydatków wynikających ze zwiększenia wynagrodzenia wykonawcy dokonanego w drodze porozumienia, ugody sądowej oraz orzeczenia sądu, o którym mowa w art. 357<sup>1</sup> Kodeksu cywilnego,
	- v) wydatków wynikających ze zwiększenia wynagrodzenia ryczałtowego na mocy wyroku sądu, o którym mowa w art. 632 § 2 Kodeksu cywilnego. Zwiększenie wynagrodzenia, o którym mowa w pkt iii, iv, v nie powoduje automatycznego

zwiększenia kwoty dofinansowania przyznanego w umowie o dofinansowanie.

i) wydatki poniesione na zakup używanego środka trwałego, który był w ciągu 7 lat wstecz (w przypadku nieruchomości 10 lat) współfinansowany ze środków unijnych lub z dotacji krajowych<sup>23</sup>,

<sup>21</sup> Taki środek trwały może być uwzględniony jako wkład niepieniężny w projekcie.

<sup>&</sup>lt;sup>22</sup> Nie dotyczy sytuacji, w której sad prawomocnym wyrokiem uzna prawidłowość poniesienia wydatku, a byto to przedmiotem sporu sądowego. Wydatki uznane przez sąd za prawidłowo poniesione będą stanowić wydatki kwalifikowalne.

<sup>&</sup>lt;sup>23</sup> 7 lub 10 lat liczone jest w miesiącach kalendarzowych od daty nabycia (np.7 lat od dnia 9 listopada 2014 r. to okres od tej daty do 9 listopada 2007 r.)

- j) podatek od towarów i usług (VAT), który może zostać odzyskany na podstawie przepisów krajowych, tj. ustawy z dnia 11 marca 2004 r. o podatku od towarów i usług (zwanej dalej ustawą o VAT), oraz aktów wykonawczych do tej ustawy, z zastrzeżeniem pkt 6 sekcji 6.19.1 *Wytycznych w zakresie kwalifikowalności wydatków*,
- k) wydatki poniesione na zakup nieruchomości przekraczające 10% całkowitych wydatków kwalifikowalnych projektu<sup>24</sup>,
- l) zakup lokali mieszkalnych, za wyjątkiem wydatków dokonanych w ramach celu tematycznego 9 Promowanie włączenia społecznego, walka z ubóstwem i wszelką dyskryminacją, poniesionych zgodnie z Wytycznymi w zakresie zasad realizacji przedsięwzięć w obszarze włączenia społecznego i zwalczania ubóstwa z wykorzystaniem środków Europejskiego Funduszu Społecznego i Europejskiego Funduszu Rozwoju Regionalnego na lata 2014-2020,
- m) inne niż część kapitałowa raty leasingowej wydatki związane z umową leasingu, w szczególności marża finansującego, odsetki od refinansowania kosztów, koszty ogólne, opłaty ubezpieczeniowe,
- n) transakcje<sup>25</sup> dokonane w gotówce, których wartość przekracza równowartość kwoty, o której mowa w art. 22 ustawy z dnia 2 lipca 2004 r. o swobodzie działalności gospodarczej (Dz. U. z 2015 r. poz. 584, z późn. zm.)
- o) wydatki poniesione na przygotowanie i wypełnienie formularza wniosku o dofinansowanie projektu w przypadku wszystkich projektów,
- p) premia dla współautora wniosku o dofinansowanie opracowującego np. studium wykonalności, naliczana jako procent wnioskowanej/uzyskanej kwoty dofinansowania i wypłacana przez Beneficjenta (ang. success fee),
- q) w przypadku projektów współfinansowanych z EFS wydatki związane z zakupem nieruchomości i infrastruktury oraz z dostosowaniem lub adaptacją budynków i pomieszczeń, za wyjątkiem wydatków ponoszonych jako cross – financing, o którym mowa w podrozdziale 8.6 *Wytycznych w zakresie kwalifikowalności wydatków* z zastrzeżeniem lit. l.

Niedozwolone jest podwójne finansowanie wydatków w rozumieniu *Wytycznych w zakresie kwalifikowalności wydatków.*

Wydatki uznane za niekwalifikowalne, a związane z realizacją projektu, ponosi Beneficjent jako strona umowy o dofinansowanie projektu.

## <span id="page-29-0"></span>**V.3.8. Wydatki ponoszone zgodnie z zasadą uczciwej konkurencji i rozeznanie rynku**

Beneficjent jest zobowiązany do przygotowania i przeprowadzenia postępowania o udzielenie zamówienia o wartości szacunkowej przekraczającej 50 tys. PLN netto, tj. bez podatku od towarów i usług (VAT), w sposób zapewniający przejrzystość oraz zachowanie uczciwej konkurencji i równego traktowania wykonawców. Spełnienie powyższych wymogów następuje w drodze zastosowania przepisów Pzp lub zasady konkurencyjności.

W przypadku, gdy Beneficjent jest organem administracji publicznej, może on powierzać na podstawie art. 5 ust. 2 pkt 1 ustawy z dnia 24 kwietnia 2003 r. o działalności pożytku publicznego i o wolontariacie realizację zadań publicznych w trybie określonym w tej ustawie.

 $\overline{\phantom{a}}$ 

<sup>24</sup> Metodologia wyliczenia kosztu kwalifikowalnego została przedstawiona w załączniku 2 Wytycznych w zakresie kwalifikowalności. <sup>25</sup> Bez względu na liczbę wynikających z danej transakcji płatności.

W przypadku, gdy na podstawie obowiązujących przepisów prawa innych niż ustawa Pzp wyłącza się stosowanie ustawy Pzp, Beneficjent, który jest zobowiązany do stosowania Pzp, przeprowadza zamówienie publiczne z zastosowaniem tych przepisów.

W przypadku naruszenia przez Beneficjenta warunków i procedur postępowania o udzielenie zamówienia publicznego określonych w podrozdziale 6.5 *Wytycznych w zakresie kwalifikowalności wydatków*, IZ RPOWP będąca stroną umowy uznaje całość lub część wydatków związanych z tym zamówieniem publicznym za niekwalifikowalne, zgodnie z rozporządzeniem ministra właściwego do spraw rozwoju regionalnego, wydanym na podstawie art. 24 ust. 13 ustawy wdrożeniowej.

IZ RPOWP zobowiąże Beneficjenta w umowie o dofinansowanie do uwzględnienia aspektów społecznych<sup>26</sup> w szczególności dotyczących ograniczenia możliwości złożenia oferty do kręgu podmiotów ekonomii społecznej<sup>27</sup>, kryteriów dotyczących zatrudnienia osób z niepełnosprawnościami, bezrobotnych lub osób, o których mowa w przepisach o zatrudnieniu socjalnym przy zlecaniu usług cateringowych i informacyjnopromocyjnych, o ile takie są przewidziane w budżecie projektu.

#### **UWAGA:**

W przypadku zamówień o wartości od 20 tys. zł netto do 50 tys. zł netto włącznie, tj. bez podatku od towarów i usług (VAT) istnieje obowiązek dokonania i udokumentowania rozeznania rynku zgodnie z zapisami rozdziału 6.5.1 *Wytycznych w zakresie kwalifikowalności wydatków.*

#### <span id="page-30-0"></span>**V.3.9. Wkład własny**

Wkład własny mogą stanowić środki finansowe lub wkład niepieniężny zabezpieczone przez Wnioskodawcę, które zostaną przeznaczone na pokrycie wydatków kwalifikowalnych i nie zostaną Wnioskodawcy przekazane w formie dofinansowania. Wartość wkładu własnego stanowi różnicę między kwotą wydatków kwalifikowalnych a kwotą dofinansowania przekazaną Wnioskodawcy, zgodnie z poziomem dofinansowania dla projektu, rozumianą jako procent dofinansowania wydatków kwalifikowalnych.

Wkład własny Beneficjenta jest wykazywany we wniosku, przy czym to Beneficjent określa formę wniesienia wkładu własnego. Każdy podmiot ubiegający się o dofinansowanie w ramach niniejszego naboru **jest zobowiązany do wniesienia wkładu własnego w wysokości stanowiącej nie mniej niż 5 % ogółem** 

### **wartości projektu.**

 $\overline{a}$ 

Wkład własny wnoszony przez Beneficjenta, na rzecz projektu, w postaci nieruchomości, urządzeń, materiałów (surowców), wartości niematerialnych i prawnych, ekspertyz lub nieodpłatnej pracy wykonywanej przez wolontariuszy stanowi wkład niepieniężny i jest wydatkiem kwalifikowalnym. **UWAGA:**

**Uczestnik projektu może wnieść wkład własny do całości inwestycji w ramach zaplanowanej do założenia działalności gospodarczej. Sytuacja ta, będzie miała miejsce w przypadku, gdy ze środków dotacji inwestycyjnej zostanie sfinansowana tylko część wydatków związanych z uruchomieniem działalności** 

<sup>&</sup>lt;sup>26</sup> Informacja dotycząca aspektów społecznych, w tym sposobu ich ujmowania w realizowanych zamówieniach, została ujęta w podręczniku opracowanym przez Urząd Zamówień Publicznych, dostępnym pod adresem: https://www.uzp.gov.pl/\_\_data/assets/pdf\_file/0021/30279/Aspekty\_spoleczne\_w\_zamowieniach\_publicznych\_Podrecznik\_Wyda nie\_II.pdf

<sup>&</sup>lt;sup>27</sup> "Podmiot ekonomii społecznej" należy rozumieć zgodnie z definicją zawartą w Wytycznych w zakresie zasad realizacji przedsięwzięć w obszarze włączenia społecznego i zwalczania ubóstwa z wykorzystaniem środków Europejskiego Funduszu Społecznego i Europejskiego Funduszu Rozwoju Regionalnego na lata 2014-2020.

**gospodarczej. Należy jednak pamiętać, że Beneficjent pomocy będzie miał wówczas obowiązek rozliczenia się z zadeklarowanego przez siebie wkładu własnego (w formie pieniężnej lub rzeczowej)<sup>28</sup> .** 

Wkład własny lub jego część może być wniesiony w ramach kosztów pośrednich, wówczas należy go traktować jako wkład pieniężny.

Co do zasady o zakwalifikowaniu źródła pochodzenia wkładu własnego (publiczny/prywatny) decyduje status prawny Beneficjenta/Partnera (w przypadku projektów partnerskich)/strony trzeciej (w przypadku wnoszenia wkładu w formie wynagrodzeń).

W przypadku wniesienia wkładu niepieniężnego do projektu, współfinansowanie z EFS oraz innych środków publicznych (krajowych) nie będących wkładem własnym Wnioskodawcy, nie może przekroczyć wartości całkowitych wydatków kwalifikowalnych pomniejszonych o wartość wkładu niepieniężnego.

Wycena wkładu niepieniężnego powinna być dokonywana zgodnie z *Wytycznymi w zakresie kwalifikowalności wydatków*. Wkład własny niepieniężny może być wniesiony np. w postaci sal. W takim przypadku wartość wkładu wycenia się jako koszt amortyzacji lub wynajmu (stawkę może określać np. cennik danej instytucji).

Wkład niepieniężny, który w ciągu 7 poprzednich lat (10 lat dla nieruchomości) od dnia zakupu był współfinansowany ze środków unijnych lub/oraz dotacji z krajowych środków publicznych, jest niekwalifikowalny (podwójne finansowanie).

Wkład własny w projektach objętych pomocą publiczną (nie dotyczy projektów objętych pomocą de minimis) powinien być pozbawiony znamion środków publicznych, co będzie każdorazowo weryfikowane przez osoby sprawdzające dany wniosek.

Za wkład własny jednostek samorządu terytorialnego nie mogą być uznane daniny publiczne, do których zgodnie z art. 5 ust. 2 pkt 1 Ustawy o finansach publicznych zalicza się: podatki, składki, opłaty, a także inne świadczenia pieniężne, których obowiązek ponoszenia na rzecz jednostek samorządu terytorialnego oraz innych jednostek sektora finansów publicznych wynika z odrębnych ustaw.

Natomiast za wkład własny można uznać między innymi takie dochody jak: dochody uzyskiwane przez gminne jednostki budżetowe oraz wpłaty od gminnych zakładów budżetowych, dochody z majątku gminy, spadki, zapisy i darowizny na rzecz gminy czy też odsetki od pożyczek udzielanych przez gminę, odsetki od środków finansowych gromadzonych na rachunkach bankowych gminy.

### <span id="page-31-0"></span>**V.3.10. Podatek od towarów i usług**

 $\overline{a}$ 

Podatki i inne opłaty, w szczególności podatek od towarów i usług (VAT), mogą być uznane za wydatki kwalifikowalne tylko wtedy, gdy Beneficjent nie ma prawnej możliwości ich odzyskania. Oznacza to, iż zapłacony VAT może być uznany za wydatek kwalifikowalny wyłącznie wówczas, gdy Wnioskodawcy, zgodnie z obowiązującym ustawodawstwem krajowym, nie przysługuje prawo (czyli Wnioskodawca nie ma prawnych możliwości) do obniżenia kwoty podatku należnego o kwotę podatku naliczonego lub ubiegania się o zwrot VAT. Posiadanie wyżej wymienionego prawa (potencjalnej prawnej możliwości) wyklucza uznanie wydatku za kwalifikowalny, nawet jeśli faktycznie zwrot nie nastąpił, np. ze względu na nie podjęcie przez Wnioskodawcę czynności zmierzających do realizacji tego prawa.

<sup>28</sup> W przypadku wniesienia wkładu rzeczowego uczestnik jest zobowiązany do udokumentowania wartości wkładu własnego np. poprzez przedstawienie faktur/rachunków lub wyceny rzeczoznawcy.

Wnioskodawca, który uzna VAT za wydatek kwalifikowalny jest zobowiązany do przedstawienia w treści wniosku o dofinansowanie szczegółowego uzasadnienia zawierającego podstawę prawną wskazującą na brak możliwości obniżenia VAT należnego o VAT naliczony zarówno na dzień sporządzania wniosku o dofinansowanie, jak również mając na uwadze planowany sposób wykorzystania w przyszłości (w okresie realizacji projektu oraz w okresie trwałości projektu) majątku wytworzonego w związku z realizacją projektu. Beneficjenci, którzy zaliczą VAT do wydatków kwalifikowalnych, oświadczają w treści wniosku, iż w chwili składania wniosku nie mogą odzyskać w żaden sposób poniesionego kosztu VAT, którego wysokość została określona w odpowiednim punkcie wniosku (fakt ten decyduje o kwalifikowalności VAT) oraz zobowiązuje się do zwrotu zrefundowanej części VAT jeżeli zaistnieją przesłanki umożliwiające odzyskanie tego podatku przez Beneficjenta.

Uzasadnienie to oraz oświadczenie, o którym mowa wyżej należy zamieścić w polu "Uzasadnienie poszczególnych wydatków wymagających wg Beneficjenta dodatkowego uzasadnienia oraz uzasadnienie dla kwalifikowalności VAT".

Powyższe odnosi się również do Partnera(ów), Realizatora(ów) ponoszącego(ych) wydatki w ramach projektu.

#### <span id="page-32-0"></span>**V.3.11. Zasady konstruowania budżetu projektu**

Podmiot realizujący projekt ponosi wydatki związane z jego realizacją zgodnie z *Wytycznymi w zakresie kwalifikowalności wydatków* oraz *Wytycznymi w zakresie realizacji przedsięwzięć z udziałem środków Europejskiego Funduszu Społecznego w obszarze rynku pracy na lata 2014-2020.*

Wnioskodawca przedstawia zakładane koszty projektu we wniosku o dofinansowanie realizacji projektu w formie budżetu zadaniowego, który zawiera: koszty bezpośrednie (w tym koszty objęte crossfinancingiem) oraz koszty pośrednie.

#### **Koszty bezpośrednie**

**Koszty bezpośrednie** – stanowią koszty kwalifikowalne poszczególnych zadań realizowanych przez Beneficjenta w ramach projektu, które są bezpośrednio związane z tymi zadaniami. Poszczególne zadania projektu należy definiować odpowiednio do zakresu merytorycznego danego projektu.

Kwoty kosztów bezpośrednich wykazywane w budżecie zadaniowym powinny wynikać z budżetu wniosku, który wskazuje poszczególne koszty jednostkowe związane z realizacją odpowiednich zadań i jest podstawą do oceny kwalifikowalności wydatków projektu na etapie weryfikacji wniosku. Stopień uszczegółowienia budżetu powinien dokładnie określać planowane wydatki w ramach zadań.

Koszty bezpośrednie powinny być oszacowane **należycie, racjonalne i efektywne**, zgodnie z procedurami określonymi w *Wytycznych w zakresie kwalifikowalności wydatków* z uwzględnieniem stawek rynkowych zgodnie *z załącznikiem nr 6 do do Ogłoszenia o naborze* wsparcia tj. Wykaz dopuszczalnych stawek dla towarów i usług.

Beneficjent wprowadzając poszczególne wydatki do budżetu projektu wskazuje jakiego zadania i działania one dotyczą. Ponadto dla każdego wydatku w ramach zadań rozliczanych na podstawie wydatków rzeczywiście poniesionych należy określić kategorię kosztu poprzez wybranie z listy rozwijanej kategorii, w ramach której ponoszony jest koszt.

Beneficjent powinien ograniczyć się do przyporządkowania wydatków **tylko** do wskazanych poniżej kategorii kosztów.

Beneficjent ma do wyboru następujące kategorie kosztów z listy do Działania 9.1, **Typ projektu nr 3**  Bezzwrotne wsparcie dla osób zamierzających rozpocząć prowadzenie działalności gospodarczej:

- Indywidualne doradztwo w zakresie przygotowania biznesplanu
- Obsługa Komisji Oceny Wniosków
- Wsparcie inwestycyjne
- Wsparcie pomostowe

W polu Opis kosztu w danej kategorii kosztów należy podać dokładną nazwe kosztu np.: "Wynagrodzenie doradcy – umowa zlecenie – ilość godzin" lub Wynagrodzenie doradcy – ½ etatu.

We wniosku o dofinansowanie Wnioskodawca wskazuje formę zaangażowania i szacunkowy wymiar czasu pracy personelu projektu niezbędnego do realizacji zadań merytorycznych (etat/liczba godzin) co stanowi podstawę do oceny kwalifikowalności wydatków personelu projektu na etapie wyboru projektu oraz w trakcie jego realizacji.

Beneficjent wykazuje we wniosku swój potencjał kadrowy, o ile go posiada, przy czym jako potencjał kadrowy rozumie się powiązane z Beneficjentem osoby, które zostaną zaangażowane w realizację projektu, w szczególności osoby zatrudnione na podstawie stosunku pracy, które Wnioskodawca oddeleguje do realizacji projektu.

Należy pamiętać, aby w ramach jednego zadania nie wystąpiły dwie identyczne nazwy kosztów.

Wymóg nie powtarzających się kosztów dotyczy jedynie sekcji VII.1, tj. kosztów bezpośrednich rozliczanych na podstawie wydatków rzeczywiście poniesionych (w przypadku projektów z wartością wkładu publicznego powyżej 100 000 EUR). W ramach ww. projektów nie może wystąpić dwa razy ta sama nazwa kosztu w ramach jednego zadania i jednej kategorii kosztów.

**Cross-financing** – zasada elastyczności, polegająca na możliwości komplementarnego, wzajemnego finansowania działań ze środków EFRR i EFS.

Cross-financing może dotyczyć wyłącznie takich kategorii wydatków, których poniesienie wynika z potrzeby realizacji danego projektu i stanowi logiczne uzupełnienie działań w ramach RPOWP 2014-2020 .

W przypadku projektów komplementarnych względem realizowanych w ramach Działania 8.6 (EFRR) przez tego samego Beneficjenta, cross-financing wynosi 0%.

W przypadku projektów współfinansowanych z EFS cross-financing może dotyczyć wyłącznie:

- a) zakupu nieruchomości,
- b) zakupu infrastruktury, przy czym poprzez infrastrukturę rozumie się elementy nieprzenośne, na stałe przytwierdzone do nieruchomości, np. wykonanie podjazdu do budynku, zainstalowanie windy w budynku,
- c) dostosowania lub adaptacji (prace remontowo-wykończeniowe) budynków i pomieszczeń.

Wydatki ponoszone w ramach cross-financingu powyżej dopuszczalnej kwoty określonej w zatwierdzonym wniosku są niekwalifikowalne.

#### **Wydatki objęte cross-financingiem w projekcie nie mogą przekroczyć 10 % wartości projektu.**

**Zakup środków trwałych**, za wyjątkiem zakupu nieruchomości, infrastruktury i środków trwałych przeznaczonych na dostosowanie lub adaptację budynków i pomieszczeń, nie stanowi wydatku w ramach

cross-financingu. Należy przy tym pamiętać o przedstawieniu we wniosku o dofinansowanie (w sekcji VII.6, pkt. 2) uzasadnienia konieczności zakupu / wynajmu / leasingu / amortyzacji lub innej metody pozyskania do projektu środków trwałych oraz wartości niematerialnych i prawnych o wartości jednostkowej równej i powyżej 3 500 PLN netto.

Konieczność poniesienia wydatków w ramach cross-financingu oraz środków trwałych musi być bezpośrednio wskazana we wniosku i uzasadniona.

We wnioskach złożonych w ramach naboru wartość środków trwałych (o wartości jednostkowej równej lub wyższej niż 3500 PLN netto) zakupionych w ramach kosztów bezpośrednich wynosi maksymalnie 10 % wydatków kwalifikowalnych projektu, przy czym łączna wartość wydatków poniesionych na zakup środków trwałych oraz wydatków w ramach cross-financingu nie może przekroczyć **10% wydatków kwalifikowalnych projektu.**

**W przypadku wykazania w budżecie projektu wydatków na zakup środków trwałych o wartości od 3500,00 zł do 4400,00 zł, w celu zweryfikowania poprawności odznaczenia w kolumnie "Wydatki**  podlegające limitom", należy kolumnę "Opis kosztu w ramach działania/Opis kosztu w danej kategorii kosztów" uzupełnić o informację "%" stawki VAT, np.: "............ (23% VAT)".

Środki trwałe, ze względu na sposób ich wykorzystania w ramach i na rzecz projektu, dzielą się na:

- a) środki trwałe bezpośrednio powiązane z przedmiotem projektu (np. wyposażenie pracowni komputerowych w szkole),
- b) środki trwałe wykorzystywane w celu wspomagania procesu wdrażania projektu (np. rzutnik na szkolenia).

Wydatki poniesione na zakup środków trwałych, o których mowa w lit. a, a także koszty ich dostawy, montażu i uruchomienia, mogą być kwalifikowalne w całości lub części swojej wartości zgodnie ze wskazaniem beneficjenta opartym o faktyczne wykorzystanie środka trwałego na potrzeby projektu.

Wydatki poniesione na zakup środków trwałych, o których mowa w lit. b, mogą być kwalifikowalne wyłącznie w wysokości odpowiadającej odpisom amortyzacyjnym za okres, w którym były one wykorzystywane na rzecz projektu. W takim przypadku rozlicza się wydatki do wysokości odpowiadającej odpisom amortyzacyjnym i stosuje warunki i procedury określone w sekcji 6.12.2 *Wytycznych*. W takim przypadku wartość środków trwałych nie wchodzi do limitu środków trwałych i *cross-financingu*.

Jeżeli środki trwałe, o których mowa w lit. b, wykorzystywane są także do innych zadań niż założone w projekcie, wydatki na ich zakup kwalifikują się do współfinansowania w wysokości odpowiadającej odpisom amortyzacyjnym dokonanym w okresie realizacji projektu, proporcjonalnie do ich wykorzystania w celu realizacji projektu. W takim przypadku rozlicza się odpisy amortyzacyjne i stosuje sekcję 6.12.2 *Wytycznych* w zakresie kwalifikowalności wydatków.

#### **Koszty pośrednie**

**Koszty pośrednie** stanowią koszty administracyjne związane z obsługą projektu, w szczególności:

a) koszty koordynatora lub kierownika projektu oraz innego personelu bezpośrednio zaangażowanego zarządzanie, rozliczanie, monitorowanie projektu lub prowadzenie innych działań administracyjnych w projekcie, w tym w szczególności koszty wynagrodzenia tych osób, ich delegacji służbowych i szkoleń oraz koszty związane z wdrażaniem polityki równych szans przez te osoby,

- b) koszty zarządu (koszty wynagrodzenia osób uprawnionych do reprezentowania jednostki, których zakresy czynności nie są przypisane wyłącznie do projektu, np. kierownik jednostki),
- c) koszty personelu obsługowego (obsługa kadrowa, finansowa, administracyjna, sekretariat, kancelaria, obsługa prawna, w tym ta dotycząca zamówień) na potrzeby funkcjonowania jednostki,
- d) koszty obsługi księgowej (koszty wynagrodzenia osób księgujących wydatki w projekcie, w tym koszty zlecenia prowadzenia obsługi księgowej projektu biuru rachunkowemu),
- e) koszty utrzymania powierzchni biurowych (czynsz, najem, opłaty administracyjne) związanych z obsługą administracyjną projektu,
- f) wydatki związane z otworzeniem lub prowadzeniem wyodrębnionego na rzecz projektu subkonta na rachunku bankowym lub odrębnego rachunku bankowego,
- g) działania informacyjno-promocyjne projektu (np. zakup materiałów promocyjnych i informacyjnych, zakup ogłoszeń prasowych, utworzenie i prowadzenie strony internetowej o projekcie, oznakowanie projektu, plakaty, ulotki, itp.),
- h) amortyzacja, najem lub zakup aktywów (środków trwałych i wartości niematerialnych i prawnych) używanych na potrzeby osób, o których mowa w lit. a - d,
- i) opłaty za energię elektryczną, cieplną, gazową i wodę, opłaty przesyłowe, opłaty za odprowadzanie ścieków w zakresie związanym z obsługą administracyjną projektu,
- j) koszty usług pocztowych, telefonicznych, internetowych, kurierskich związanych z obsługą administracyjną projektu,
- k) koszty usług powielania dokumentów związanych z obsługą administracyjną projektu,
- l) koszty materiałów biurowych i artykułów piśmienniczych związanych z obsługą administracyjną projektu,
- m) koszty ubezpieczeń majątkowych,
- n) koszty ochrony,
- o) koszty sprzątania pomieszczeń związanych z obsługą administracyjną projektu, w tym środki do utrzymania ich czystości oraz dezynsekcję, dezynfekcję, deratyzację tych pomieszczeń,
- p) koszty zabezpieczenia prawidłowej realizacji umowy.

W ramach kosztów pośrednich nie są wykazywane wydatki objęte cross-financingiem

Koszty pośrednie rozliczane są wyłącznie z wykorzystaniem następujących stawek ryczałtowych, liczonych od kosztów bezpośrednich:

- a) 25 % kosztów bezpośrednich w przypadku projektów o wartości kosztów bezpośrednich<sup>29</sup> do 830 tys. PLN włącznie,,
- b) 20 % kosztów bezpośrednich w przypadku projektów o wartości kosztów bezpośrednich<sup>30</sup> powyżej 830 tys. PLN do 1 740 tys. PLN włącznie,
- c) 15 % kosztów bezpośrednich –w przypadku projektów o wartości kosztów bezpośrednich $^{31}$  powyżej 1 740 tys. PLN do 4 550 tys. PLN włącznie,
- d) 10 % kosztów bezpośrednich przypadku projektów o wartości kosztów bezpośrednich<sup>32</sup> przekraczającej 4 550 tys. PLN

 $\overline{\phantom{a}}$ 

<sup>29</sup> Z pomniejszeniem kosztu racjonalnych usprawnień, o których mowa w *Wytycznych w zakresie realizacji zasady równości szans i niedyskryminacji, w tym dostępności dla osób z niepełnosprawnościami oraz zasady równości szans kobiet i mężczyzn w ramach funduszy unijnych na lata 2014-2020*.

<sup>30</sup> Jak wyżej.

<sup>31</sup> Z pomniejszeniem kosztu racjonalnych usprawnień, o których mowa w *Wytycznych w zakresie realizacji zasady równości szans i niedyskryminacji, w tym dostępności dla osób z niepełnosprawnościami oraz zasady równości szans kobiet i mężczyzn w ramach funduszy unijnych na lata 2014-2020*.

<sup>32</sup> Jak wyżej.

Niedopuszczalna jest sytuacja, w której koszty pośrednie, zostaną wykazane w ramach kosztów bezpośrednich. Podczas weryfikacji kwalifikowalności zostanie sprawdzone, czy w ramach zadań określonych w budżecie projektu (w kosztach bezpośrednich) nie zostały wykazane koszty, które stanowią koszty pośrednie. Dodatkowo, na etapie realizacji projektu IZ RPOWP zatwierdzając wniosek o płatność weryfikuje, czy w zestawieniu poniesionych wydatków bezpośrednich załączanym do wniosku o płatność, nie zostały wykazane wydatki pośrednie określone powyżej.

#### **UWAGA:**

 $\overline{a}$ 

Przy rozliczaniu poniesionych wydatków nie jest możliwe przekroczenie łącznej kwoty wydatków kwalifikowalnych w ramach projektu, wynikającej z zatwierdzonego wniosku o dofinansowanie projektu. Ponadto Beneficjenta obowiązują limity wydatków wskazane w odniesieniu do każdego zadania w budżecie projektu w zatwierdzonym wniosku, przy czym poniesione wydatki nie muszą być zgodne ze szczegółowym budżetem projektu zawartym w zatwierdzonym wniosku.

Zarząd Województwa Podlaskiego, będący stroną umowy rozlicza Beneficjenta ze zrealizowanych zadań w ramach projektu.

Dopuszczalne jest dokonywanie przesunięć w budżecie projektu określonym w zatwierdzonym na etapie podpisania umowy o dofinansowanie wniosku, w oparciu o zasady określone w przedmiotowej umowie.

#### **Uproszczone metody rozliczania wydatków**

W niniejszym naborze możliwe jest stosowanie uproszczonych metod rozliczania wydatków w postaci kwot ryczałtowych.

W projektach, których wartość wkładu publicznego (środków publicznych) nie przekracza wyrażonej w PLN równowartości 100.000 euro, tj....zł<sup>33</sup>, stosowanie wyżej wymienionej uproszczonej metody rozliczania wydatków jest obligatoryjne ze względu na brzmienie warunku: "Projekty o wartości nieprzekraczającej wyrażonej w PLN równowartości kwoty 100 000 euro wkładu publicznego<sup>34</sup> są rozliczane uproszczonymi metodami, o których mowa w *Wytycznych w zakresie kwalifikowalności wydatków*, a projekty o wartości przekraczającej 100 000 euro wkładu publicznego<sup>35</sup> - na podstawie rzeczywiście poniesionych wydatków" z poniższym zastrzeżeniem.

Nie dopuszcza się stosowania uproszczonych metod rozliczania wydatków w przypadku, gdy wszystkie działania/zadania projektu są realizowane zgodnie z podrozdziałem 6.5 Wytycznych, dotyczącym zamówień udzielanych w ramach projektu (zgodnie z ustawą Pzp, zasadą konkurencyjności, rozeznaniem rynku). Oznacza to, że projekty o wartości nieprzekraczającej wyrażonej w PLN równowartości kwoty 100 000 euro wkładu publicznego, w których wszystkie działania/zadania projektu są zlecane w całości wykonawcy nie mogą być przyjmowane do dofinansowania.

Jeżeli jednak tylko część projektu jest zlecana, stosowanie uproszczonej metody rozliczania wydatków, tj. kwot ryczałtowych jest obligatoryjne w przypadku projektów o równowartości kwoty 100 000 EUR wkładu publicznego.

Kwotą ryczałtową jest kwota uzgodniona za wykonanie określonego w projekcie zadania na etapie zatwierdzenia wniosku. Jedno zadanie stanowi jedną kwotę ryczałtową.

<sup>33</sup> Do przeliczenia ww. kwoty na PLN należy stosować miesięczny obrachunkowy kurs wymiany stosowany przez KE aktualny na dzień ogłoszenia naboru. Kurs publikowany na stronie internetowej:

[http://ec.europa.eu/budget/contracts\\_grants/info\\_contracts/inforeuro/inforeuro\\_en.cfm](http://ec.europa.eu/budget/contracts_grants/info_contracts/inforeuro/inforeuro_en.cfm)

<sup>34</sup> Do przeliczenia ww. kwoty na PLN należy stosować miesięczny obrachunkowy kurs wymiany stosowany przez KE aktualny na dzień ogłoszenia naboru.

<sup>35</sup> Do przeliczenia ww. kwoty na PLN należy stosować miesięczny obrachunkowy kurs wymiany stosowany przez KE aktualny na dzień ogłoszenia naboru.

Wydatki rozliczane uproszczoną metodą są traktowane jako wydatki poniesione. Nie ma obowiązku zbierania ani opisywania dokumentów księgowych w ramach projektu na potwierdzenie ich poniesienia, jednak IZ RPOWP będąca stroną umowy uzgadnia z Wnioskodawcą warunki kwalifikowalności kosztów, w szczególności ustala dokumentację, potwierdzającą wykonanie rezultatów, produktów lub zrealizowanie działań zgodnie z zatwierdzonym wnioskiem. Weryfikacja wydatków zadeklarowanych według uproszczonej metody dokonywana jest w oparciu o faktyczny postęp realizacji projektu i osiągnięte wskaźniki produktu i rezultatu.

W ramach kwoty ryczałtowej wydatki objęte cross-financingiem, wydatki przeznaczone na zakup środków trwałych oraz inne wydatki objęte limitami, o których mowa w *Wytycznych w zakresie kwalifikowalności wydatków* lub umowie o dofinansowanie wykazywane są we wniosku o płatność do wysokości limitu określonego w zatwierdzonym wniosku o dofinansowanie.

W przypadku niezrealizowania założonych w umowie o dofinansowanie wskaźników produktu lub rezultatu, płatności powinny ulec odpowiedniemu obniżeniu. W przypadku kwot ryczałtowych – w razie niezrealizowania w pełni wskaźników produktu lub rezultatu objętych kwotą ryczałtową, dana kwota jest uznana jako niekwalifikowalna (rozliczenie w systemie "spełnia - nie spełnia").

W przypadku realizacji zadania niezgodnie z podstawowymi założeniami wniosku o dofinansowanie (zgodnie z warunkami zawartej umowy) uznane zostanie, iż Beneficjent nie wykonał zadania prawidłowo oraz nie rozliczył przyznanej kwoty ryczałtowej.

Wydatki, które Beneficjent poniósł na zadanie objęte kwotą ryczałtową, która nie została uznana za rozliczoną, uznaje się za niekwalifikowalne.

Jednocześnie stosowanie kwot ryczałtowych wyliczonych w oparciu o szczegółowy budżet projektu określony przez Wnioskodawcę w projektach o wartości wkładu publicznego (środków publicznych) przekraczającej wyrażonej w PLN równowartości 100.000 euro nie jest możliwe.

Nie dopuszcza się stosowania uproszczonych metod rozliczania wydatków w przypadku, gdy realizacja projektu jest zlecana w całości wykonawcy zgodnie z podrozdziałem 6.5 *Wytycznych w zakresie kwalifikowalności wydatków*, dotyczącym zamówień udzielanych w ramach projektu (zgodnie z ustawą Pzp, zasadą konkurencyjności, rozeznaniem rynku). Oznacza to, że projekty o wartości nieprzekraczającej wyrażonej w PLN równowartości kwoty 100 000 EUR wkładu publicznego, zlecane w całości wykonawcy nie mogą być przyjmowane do dofinansowania.

Jeżeli jednak tylko część projektu jest zlecana, stosowanie uproszczonej metody rozliczania wydatków, tj. kwot ryczałtowych jest obligatoryjne w przypadku projektów o równowartości kwoty 100 000 EUR wkładu publicznego.

### <span id="page-37-0"></span>**V.3.12. Pomoc publiczna/de minimis**

Warunki oraz formy udzielania pomocy publicznej oraz pomocy de minimis wynikają bezpośrednio z uregulowań wspólnotowych oraz znajdują odzwierciedlenie w krajowych programach pomocowych, stanowiących podstawę dla udzielenia pomocy publicznej.

Podstawowym dokumentem wspólnotowym regulującym pomoc publiczną jest rozporządzenie Komisji (WE) nr 651/2014 z dn. 17 czerwca 2014 r. uznające niektóre rodzaje pomocy za zgodne z rynkiem wewnętrznym w zastosowaniu art. 107 i 108 Traktatu. W zakresie pomocy de minimis, podstawowym aktem jest rozporządzenie Komisji (WE) nr 1407/2013 z dnia 18 grudnia 2013 r. w sprawie stosowania art. 107 i 108 Traktatu o funkcjonowaniu Unii Europejskiej do pomocy de minimis.

Na gruncie krajowego porządku prawnego kwestie dotyczące pomocy publicznej reguluje ustawa z dnia 30 kwietnia 2004 roku o postępowaniu w sprawach dotyczących pomocy publicznej oraz wydane na jej podstawie rozporządzenia wykonawcze.

Natomiast regulacje dotyczące pomocy publicznej i pomocy de minimis w ramach programów operacyjnych finansowanych z Europejskiego Funduszu Społecznego zawarte są w rozporządzeniu Ministra Infrastruktury i Rozwoju z dnia 2 lipca 2015 r. w sprawie udzielania pomocy de minimis oraz pomocy publicznej w ramach programów operacyjnych finansowanych z Europejskiego Funduszu Społecznego na lata 2014- 2020.

Pomoc publiczna w ramach Działania 9.1, typ projektu nr 3 stanowi pomoc *de minimis* i jest ona udzielana na podstawie Rozporządzenia Komisji (UE) nr 1407/2013 z dnia 18 grudnia 2013 roku w sprawie stosowania art. 107 i 108 Traktatu o funkcjonowaniu Unii Europejskiej do pomocy *de minimis* (Dz. Urz. UE L 352/1 z 24.12.2013r. oraz Rozporządzenia Ministra Infrastruktury i Rozwoju w sprawie udzielania pomocy de minimis oraz pomocy publicznej w ramach programów operacyjnych finansowanych z Europejskiego Funduszu Społecznego na lata 2014-2020 Za datę przyznania pomocy *de minimis* uznaje się datę podpisania *Umowy o udzielenie dotacji inwestycyjnej oraz wsparcia pomostowego* zawieranych między Beneficjentem, a Beneficjentem pomocy. *Umowy* powinny precyzyjnie określać wysokość środków, jakie otrzyma dany Beneficjent pom*ocy w rama*ch projektu.

Podmiot udzielający pomocy publicznej (Beneficjent) ma obowiązek zweryfikowania zarówno warunków otrzymania wartości wsparcia przez Beneficjenta pomocy, który uruchomił działalność gospodarczą (limit), jak i innych przedstawianych informacji, w tym Formularza informa*cji przedst*awianych przy ubieganiu się *o pomoc de minimis na mocy rozporządzenia Rady Ministrów z dnia 2*9 marca 2010 r. w sprawie zakresu informacji przedstawianyc*h prz*ez podmiot ubiegający się o pomoc *de minimis* oraz wydania Beneficjentowi pomocy zaświadczenia o udzielonej pomocy *de minimis,* zgodnie ze wzorem określonym w załączniku do rozporządzenia Rady Ministrów z dnia 20 marca 2007 r. w sprawie zaświadczeń o pomocy *de minimis* i pomocy *de minimis* w rolnictwie lub rybołówstwie, a także przygotowanie i przedstawienie sprawozdań o udzielonej pomocy publicznej, zgodnie z Rozporządzeniem Rady Ministrów z dnia 7 sierpnia 2008 r. w sprawie sprawozdań o udzielonej pomocy publicznej, informacji o nieudzieleniu takiej pomocy oraz sprawozdań o zaległościach przedsiębiorców we wpłatach świadczeń należnych na rzecz sektora finansów publicznych (tekst jedn.: Dz. U. z 2014 r., poz. 1065 z późn. zm. oraz Rozp. Ministra Infrastruktury i Rozwoju w sprawie udzielania pomocy *de minimis* oraz pomocy publicznej w ramach programów operacyjnych finansowanych z Europejskiego Funduszu Społecznego na lata 2014-2020.

Jeżeli w wyniku rozliczenia wsparcia inwestycyjnego oraz pomostowego uczestnik przedstawi dokumenty świadczące o wykorzystaniu mniejszej kwoty dotacji, niż wartość zapisana w zaświadczeniu, Beneficjent zobligowany jest do wydania nowego zaświadczenia, o którym mowa w art. 5 pkt. 3a (ustawy z dnia 30 kwietnia 2004 r. o postępowaniu w sprawach dotyczących pomocy publicznej, w którym wskazuje właściwą wartość pomocy oraz stwierdza utratę ważności poprzedniego zaświadczenia.

W przypadku aktualizacji zaświadczenia, Beneficjent zobligowany jest do dokonania korekty danych w SHRiMP (System Harmonogramowania Rejestracji i Monitorowania Pomocy): http://shrimp.uokik.gov.pl/.

Dla potrzeb wyliczenia wartości wsparcia pomostowego (w postaci doradztwa) udzielonego na rzecz Beneficjenta pomocy w formie pomocy *de minimis*, należy uwzględnić wydatki kwalifikowalne, które stanowią podstawę dla wyliczenia pomocy publicznej odpowiednio na szkolenia i doradztwo (zgodnie z rozporządzeniem Komisji (WE) nr 651/2014 z dnia 17 czerwca 2014 r. – ogólne rozporządzenie w sprawie wyłączeń blokowych uznające niektóre rodzaje pomocy za zgodne z rynkiem wewnętrznym w zastosowaniu art. 107 i 108 Traktatu (Dz. Urz. UE L 187 z 26.06.2014 r., str.1). Jednocześnie doradztwem w rozumieniu przepisów o pomocy publicznej jest jedynie usługa, która nie stanowi elementu stałej lub okresowej działalności ani też bieżących kosztów operacyjnych przedsiębiorstwa, takich jak np. usługi w zakresie doradztwa podatkowego, regularne usługi prawne, usługi w zakresie reklamy. W pozostałych przypadkach,

doradztwo świadczone w ramach wsparcia pomostowego należy uznać za rodzaj zindywidualizowanego szkolenia i zastosować analogiczny katalog wydatków, jak w przypadku pomocy na szkolenie.

Na potrzeby wystawienia *zaświadczenia o przyznaniu pomocy objętej zasadą de minimis* należy zdyskontować wartość wsparcia finansowego (jeśli wypłacane jest w transzach) oraz pomostowego.

Zasady dyskontowania określa rozporządzenie Rady Ministrów z dnia 11 sierpnia 2004 r. w sprawie szczegółowego sposobu obliczania wartości pomocy publicznej udzielanej w różnych formach W tym przypadku wartość pomocy jest ustalana jako Ekwiwalent Dotacji Brutto (EDB). W przypadku zmiany wartości udzielonej pomocy należy dokonać ponownego jej zdyskontowania wskazując rzeczywistą wartość przyznanej pomocy.

### <span id="page-39-0"></span>**V.3.13. Reguła proporcjonalności**

Projekt rozliczany jest na etapie końcowego wniosku o płatność pod względem finansowym proporcjonalnie do stopnia osiągnięcia założeń merytorycznych określonych we wniosku o dofinansowanie projektu, co jest określane jako "reguła proporcjonalności".

Zgodnie z *Wytycznymi w zakresie kwalifikowalności wydatków* w przypadku nieosiągnięcia celu projektu wyrażonego wskaźnikami produktu lub rezultatu bezpośredniego IZ RPOWP może uznać wszystkie lub odpowiednią część wydatków dotychczas rozliczonych w ramach projektu za niekwalifikowane, zgodnie treścią OWU.

IZ RPOWP może odstąpić od rozliczenia projektu zgodnie z regułą proporcjonalności lub obniżyć wysokość środków tej regule podlegających, jeśli Beneficjent o to wnioskuje i należycie uzasadni przyczyny nieosiągnięcia założeń, w szczególności wykaże swoje starania zmierzające do osiągnięcia założeń projektu, lub w przypadku wystąpienia siły wyższej.

### <span id="page-39-1"></span>**V.3.14. Ogólne zasady promocji projektów finansowanych w ramach RPOWP**

Obowiązki Beneficjenta wynikają z *Podręcznika wnioskodawcy i beneficjenta programów polityki spójności 2014-2020 w zakresie informacji i promocji* dostępnego na stronie internetowej [www.rpo.wrotapodlasia.pl](http://www.rpo.wrotapodlasia.pl/) w zakładce *Zapoznaj się z prawem i dokumentami*.

### <span id="page-39-2"></span>**V.4. Proces oceny wniosków i wyboru operacji**

Założenia operacji powinny wpisywać się w Lokalne Kryteria Oceny Operacji, zawarte w Karcie oceny wniosku i wyboru operacji *(Załącznik nr 5 do Ogłoszenia o naborze*) wedle których Rada LGD dokonuje wyboru operacji.

### <span id="page-39-3"></span>**V.4.1. Ocena wniosków i wybór operacji**

Organem decyzyjnym odpowiedzialnym za wybór projektów w Lokalnej Grupie Działania- Stowarzysznie N.A.R.E.W.- jest Rada LGD, w skład której wchodzą przedstawiciele sektora publicznego, społecznego, gospodarczego w tym mieszkańcy, w której ani reprezentanci władz publicznych, ani żadna pojedyncza grupa interesu nie ma więcej niż 49 % praw głosu w podejmowaniu decyzji.

Weryfikacja wstępna wniosku i ocena zgodności operacji z LSR i Programem dokonywana jest przez Biuro LGD i Zarząd. Wybór operacji jest dokonywany przez Radę zgodnie z art. 21 ust. 4 ustawy o RLKS na podstawie Lokalnych Kryteriów Wyboru Operacji. Wykaz Lokalnych Kryteriów Wyboru Operacji stanowi Załącznik 1 do Procedury oceny i wyboru operacji w ramach wdrażania LSR 2014-2020 Lokalnej Grupy Działania – Stowarzyszenie N.A.R.E.W.

Ocena operacji przez LGD trwa maksymalnie 45 dni.

Ocena operacji przebiega zgodnie z częścią 3. Procedury oceny i wyboru operacji w ramach wdrażania LSR szczegółowo określa Księga procedur wyboru operacji w ramach wdrażania wielofunduszowej LSR 2014- 2020 Stowarzyszenia N.A.R.E.W.-Narwiańska Akcja Rozwoju Ekonomicznego Wsi (**załącznik nr 17** ogłoszenia o naborze)

#### **Ostateczna weryfikacja kwalifikowalności operacji odbywa się w Zarządzie Województwa (Departament Europejskiego Funduszu Społecznego w ramach RPOWP 2014-2020)**

Przekazane Zarządowi Województwa wnioski o dofinansowanie zostaną zweryfikowane pod kątem spełnienia warunków udzielenia wsparcia zgodnie z Listą warunków udzielenia wsparcia (załącznik nr 6 do Ogłoszenia o naborze). Jeżeli wniosek o przyznanie pomocy zawiera braki lub oczywiste omyłki, IZ RPOWP wzywa podmiot ubiegający się o przyznanie pomocy, w formie pisemnej, do ich usunięcia w terminie 7 dni. Jeżeli podmiot ubiegający się o przyznanie pomocy, pomimo wezwania do usunięcia braków, nie usunął ich w terminie, wniosek pozostawiony jest bez rozpatrzenia, o czym IZ RPOWP informuje podmiot ubiegający się o przyznanie pomocy w formie pisemnej.

**W przypadku usunięcia wskazanych uchybień (przede wszystkim w związku z niespełnieniem warunków technicznych) zarówno w wersji elektronicznej jak i papierowej wniosku, wraz z uzupełnionym wnioskiem Wnioskodawca składa oświadczenie, iż nie dokonał zmian w punktach innych niż wskazane w piśmie IZ RPOWP.**

#### **Podpisanie umowy o dofinansowanie**

Zgodnie z art. 23 ust. 4 ustawy o RLKS, jeżeli są spełnione warunki udzielenia wsparcia, Zarząd Województwa Podlaskiego udziela wsparcia i podpisuje umowę o dofinansowanie projektu (wzór minimalnego zakresu umowy o dofinansowanie projektu współfinansowanego ze środków EFS,realizowanego przez podmiot inny niż LGD - *załącznik nr 7 do Ogłoszenia* o naborze.

Podstawą wszczęcia działań zmierzających do przygotowania umowy o dofinansowanie projektu jest posiadanie aktualnych dokumentów (przedkładanych w jednym egzemplarzu) niezbędnych do podpisania ww. umowy:

- a) zaświadczenia o numerze indentyfikacyjnym REGON Wnioskodawcy, Partnera/Partnerów (jeśli dotyczy) oraz realizatora projektu (jeśli dotyczy); Dokument powinien być aktualny, tj. nie starszy niż 3 miesiące od daty złożenia w celu zawarcia umowy;
- b) decyzje w sprawie nadania numeru identyfikacji podatkowej Wnioskodawcy, Partnera/Partnerów (jeśli dotyczy), realizatora projektu (jeśli dotyczy),;
- c) dokument rejestrowy (zaświadczenie o wpisie do właściwego rejestru albo wypis z właściwego rejestru) Wnioskodawcy, Partnera/Partnerów (jeśli dotyczy) oraz realizatora (jeśli dotyczy);
- d) statut w przypadku, gdy dokumentem rejestrowym Wnioskodawcy, Partnera/Partnerów (jeśli dotyczy) oraz realizatora (jeśli dotyczy) jest dokument inny niż wpis do KRS; statutu nie dołączają jednostki samorządu terytorialnego;
- e) imię i nazwisko osób/osoby, które w imieniu Wnioskodawcy podpiszą umowę o dofinansowanie, wraz ze wskazaniem pełnionej funkcji i stanowiska;
- f) wypełnione wnioski o nadanie dostępu dla osób uprawnionych do obsługi SL2014 *(załącznik nr 12 do Ogłoszenia o naborze*, oryginały). Należy pamiętać, aby dane we wniosku o nadanie dostępu były tożsame z danymi znajdującymi się we wniosku o dofinansowanie (o ile wnioskodawca wypełnił pkt II.4 wniosku o dofinansowanie).

**IZ RPOWP nie zaleca wypełniania sekcji II.4 na etapie składania wniosku o dofinansowanie, gdyż wiąże się to z koniecznością dopełnienia obowiązków wynikających z ustawy z dnia 29 sierpnia 1997 r. o ochronie danych osobowych. Podanie danych dotyczących osób uprawnionych<sup>36</sup> do SL2014 jest wymagane na etapie podpisywania umowy.** 

h) informacje dotyczące rachunków bankowych, na które zostaną przekazane środki finansowe w ramach projektu:

W przypadku projektów, w których koszty bezpośrednie rozliczane będą na podstawie rzeczywiście poniesionych wydatków:

- informacja na temat rachunku bankowego wyodrębnionego na potrzeby projektu zawierająca: numer rachunku, nazwę właściciela rachunku oraz nazwę i adres banku.

W przypadku jednostek samorządu terytorialnego oprócz danych na temat rachunku projektu wymagane są dane (w takim samym zakresie) na temat rachunku pośredniczącego/transferowego za pomocą, którego będąca stroną umowy jednostka samorządu terytorialnego wprowadzi dotację do budżetu. Dane na temat rachunku pośredniczącego powinny być podpisane przez kierownika właściwej komórki finansowej w urzędzie jednostki samorządu terytorialnego.

- analogiczne dane dotyczące rachunku bankowego realizatora projektu (jeśli dotyczy).

W przypadku projektów rozliczanych wyłącznie metodami uproszczonymi:

- informacja na temat rachunku bankowego Wnioskodawcy, na który zgodnie z umową zostaną przekazane transze. Informacja powinna zawierać: numer rachunku, nazwę właściciela rachunku oraz nazwę i adres banku;

i) umowa/porozumienie między partnerami – w przypadku projektów realizowanych w partnerstwie.

Dokumenty które, należy dostarczyć **w dwóch egzemplarzach**, ponieważ będą stanowiły załączniki do umowy o dofinansowanie projektu:

- a) Oświadczenie Wnioskodawcy o kwalifikowalności VAT. Oświadczenie powinno być opatrzone kontrasygnatą księgowego lub innej osoby odpowiedzialnej za prowadzenie księgowości bądź poświadczone przez uprawnioną w tym zakresie instytucję (np. biuro rachunkowe). Tożsamy wymóg złożenia oświadczenia o kwalifikowalności VAT dotyczy również partnera/ów oraz realizatora/ów projektu partnerskiego, o ile ponoszą wydatki w projekcie;
- b) Pełnomocnictwo do reprezentowania Wnioskodawcy (gdy wniosek jest podpisywany przez osobę/y nie posiadające statutowych uprawnień do reprezentowania wnioskodawcy).

Dostarczone pełnomocnictwo powinno mieć charakter szczególny:

- ✓ W treści pełnomocnictwa należy zawrzeć następujące informacje: tytuł projektu, numer konkursu w ramach którego projekt został złożony, nazwę i numer działania;
- ✓ Ponadto w treści dokumentu należy dokładnie określić zakres udzielanego pełnomocnictwa np. poprzez zamieszczenie klauzuli: "pełnomocnictwo do składania oświadczeń woli w imieniu …., w sprawie realizacji projektu pod nazwą …., w tym do:
- podpisania wniosku o dofinansowanie realizacji projektu,
- potwierdzania za zgodność z oryginałem kopii dokumentów związanych z realizacją projektu,
- podpisania umowy o dofinansowanie,

 $\overline{a}$ 

- podpisywania aneksów do umowy o dofinansowanie,

<sup>&</sup>lt;sup>36</sup> Na wniosku o nadanie uprawnień dla osoby upoważnionej reprezentującej partnera w SL2014, w ramach pól Nazwa beneficjenta, NIP beneficjenta należy podać dane partnera. Wniosek powinien być podpisany przez osobę upoważnioną do reprezentowania danego partnera, gdyż to ta osoba upoważniona wyznacza osobę uprawnioną do reprezentowania danego partnera w systemie. Ponadto wskazane jest, aby wniosek był podpisany również przez osobę upoważnioną do reprezentowania partnera wiodącego (Lidera) jako stronę umowy, zawartej z instytucją, do której ten wniosek jest przekazywany, o ile zapisy tej umowy nie regulują tej kwestii w inny sposób.

- zaciągania zobowiązań finansowych koniecznych do zabezpieczenia prawidłowej realizacji umowy, w przypadku zabezpieczenia w formie weksla wymagana jest dodatkowa klauzula "pełnomocnictwo do podpisania weksla in blanco i deklaracji wystawcy weksla in blanco".
- c) Pełnomocnictwo/pełnomocnictwa do reprezentowania Partnera/Partnerów projektu w przypadku, gdy projekt będzie realizowany w ramach partnerstwa Beneficjent powinien posiadać dwa pełnomocnictwa:
	- do podpisania umowy o dofinansowanie projektu w imieniu i na rzecz Partnerów.
	- do reprezentowania partnera/partnerów w zakresie niezbędnym do zawarcia Porozumienia w sprawie przetwarzania danych osobowych - przedmiotowe Porozumienie jest załącznikiem do umowy o dofinansowanie.
- d) Harmonogram płatności.

Każdy załącznik będący kopią oryginalnego dokumentu powinien być poświadczony za zgodność z oryginałem (zgodnie ze sposobem określonym w niniejszym dokumencie).

Załącznikami do umowy są również:

- a) Ogólne warunki umów o dofinansowanie projektów ze środków Europejskiego Funduszu Społecznego w ramach Regionalnego Programu Operacyjnego Województwa Podlaskiego na lata 2014-2020,
- b) Porozumienie w sprawie przetwarzania danych osobowych,
- c) Zakres danych osobowych uczestników biorących udział w projektach realizowanych ze środków Europejskiego Funduszu Społecznego w ramach Regionalnego Programu Operacyjnego Województwa Podlaskiego na lata 2014-2020 koniecznych do wprowadzenia do SL2014,
- d) Wzór zestawienia wszystkich dokumentów księgowych dotyczących realizowanego projektu (nie dotyczy Beneficjentów rozliczających wydatki wyłącznie w oparciu o kwoty ryczałtowe).

Dokumenty te przygotuje IZ RPOWP, a stanowić one będą integralną część umowy o dofinansowanie realizacji projektu.

Załącznik do umowy o dofinansowanie stanowi również wniosek o dofinansowanie projektu, w którym należy podać dane osób uprawnionych do SL2014 (o ile na etapie aplikowania dane te nie zostały podane lub wymagają zmiany).

Umowę o dofinansowanie projektu z Wnioskodawcą podpisuje Województwo Podlaskie, w imieniu którego działa Zarząd Województwa Podlaskiego, w terminie 30 dni roboczych od daty wysłania do Wnioskodawcy pisma dotyczącego spełnienia warunków udzielenia wsparcia i przygotowania niezbędnych dokumentów do przygotowania umowy. W szczególnych przypadkach, termin ten może zostać wydłużony, o czym Wnioskodawca informowany jest w formie pisemnej.

Należy również pamiętać, iż każdorazowo przed podpisaniem umowy o dofinansowanie weryfikowane jest, czy Wnioskodawcy, których projekty zostały wybrane do dofinansowania, nie zalegają z opłatami za korzystanie ze środowiska (o ile dotyczy danego podmiotu). Nieuregulowanie opłat za korzystanie ze środowiska skutkuje **wstrzymaniem procesu zawarcia umowy o dofinansowanie** do czasu wywiązania się przez Wnioskodawcę z obowiązku wynikającego z ustawy z dnia 27 kwietnia 2001 r. Prawo ochrony środowiska.

#### <span id="page-42-0"></span>**V.4.2. Zabezpieczenie prawidłowej realizacji umowy**

Beneficjent zobowiązany jest do wniesienia zabezpieczenia należytego wykonania zobowiązań wynikających z Umowy na kwotę wartości dofinansowania w formie weksla in blanco wraz z deklaracją wekslową. Beneficjent zobowiązany jest do wniesienia niniejszego zabezpieczenia nie później niż w terminie 15 dni kalendarzowych od dnia zawarcia umowy o dofinansowanie, a jeśli ustanowienie zabezpieczenia w tej formie nie jest możliwe, w jednej z form określonych w rozporządzeniu ministra ds. rozwoju regionalnego wydanym na podstawie art. 189 ust. 4 ustawy o finansach publicznych. Wzór weksla in blanco wraz z deklaracją wekslową stanowi *załącznik nr 10 do Ogłoszenia o naborze.*

Zwrot dokumentu stanowiącego zabezpieczenie umowy następuje zgodnie z zasadami określonymi w umowie o dofinansowanie. W przypadku niewystąpienia przez Beneficjenta z wnioskiem o zwrot zabezpieczenia w terminie wskazanym w OWU, zabezpieczenie zostanie komisyjnie zniszczone.

W przypadku gdy wartość dofinansowania projektu udzielonego w formie zaliczki lub wartość dofinansowania projektu po zsumowaniu z innymi wartościami dofinansowania projektów, które są realizowane równolegle w czasie przez Beneficjenta na podstawie umów zawartych z IZ RPOWP przekracza limit 10 mln PLN, wówczas zabezpieczenie ustanawiane jest w jednej lub kilku z następujących form (zgodnie z rozporządzeniem Ministra Rozwoju Regionalnego z dnia 18 grudnia 2009 r. w sprawie warunków i trybu udzielania i rozliczania zaliczek oraz zakresu i terminów składania wniosków o płatność w ramach programów finansowanych z udziałem środków europejskich):

- a) pieniężna;
- b) poręczenie bankowe lub poręczenie spółdzielczej kasy oszczędnościowo-kredytowej, z tym, że zobowiązanie kasy jest zawsze zobowiązaniem pieniężnym;
- c) gwarancja bankowa;
- d) gwarancja ubezpieczeniowa;
- e) poręczenia, o którym mowa w art. 6b ust. 5 pkt 2 ustawy z dnia 9 listopada 2000 r. o utworzeniu Polskiej Agencji Rozwoju Przedsiębiorczości;
- f) weksel z poręczeniem wekslowym banku lub spółdzielczej kasy oszczędnościowo-kredytowej;
- g) zastaw na papierach wartościowych emitowanych przez Skarb Państwa lub jednostkę samorządu terytorialnego;
- h) zastaw rejestrowy, na zasadach określonych w przepisach o zastawie rejestrowym i rejestrze zastawów;
- i) hipoteka;
- j) poręczenie według prawa cywilnego.

Szczegółowe informacje na temat wniesienia zabezpieczenia należytego wykonania zobowiązań wynikających z umowy o dofinansowanie projektu określa rozporządzenie Ministra Rozwoju Regionalnego w sprawie warunków i trybu udzielania i rozliczania zaliczek oraz zakresu i terminów składania wniosków o płatność w ramach programów finansowanych z udziałem środków europejskich.

### <span id="page-43-0"></span>**VI. Finanse**

Maksymalny poziom dofinansowania UE wydatków kwalifikowalnych na poziomie projektu wynosi 95 %. Minimalny wkład własny poniesiony przez Wnioskodawcę określony jest na poziomie 5%.

**Ogólna pula środków przeznaczona na dofinansowanie projektów w ramach ogłoszonego naboru wynosi: 500 000,00 PLN**

**Inne limity:** 

- Wartość wydatków w ramach cross-financingu nie może stanowić więcej niż 10% całkowitych wydatków kwalifikowalnych projektu.
- Wartość zakupionych środków trwałych jako % wydatków kwalifikowalnych oraz z crossfinancingiem nie może przekroczyć 10% całkowitych wydatków kwalifikowalnych.
- Maksymalna wartość wydatków kwalifikowalnych wynosi 500 000 PLN.

### <span id="page-44-0"></span>**VII. Inne ważne informacje**

#### **Zasady rozpatrywania protestu**

W przypadku negatywnej oceny projektu dokonywanej przez IZ RPOWP, o której mowa w art. 53 ust.2 ustawy wdrożeniowej, Wnioskodawcy przysługuje prawo wniesienia protestu za zasadach określonych w rozdziale 15 ustawy wdrożeniowej (Ustawa z dnia 11 lipca 2014 o zasadach realizacji programów w zakresie polityki spójności finansowanych w perspektywie finansowej 2014-2020).

Procedura odwoławcza nie wstrzymuje zawierania umów z wnioskodawcami, których projekty spełniły warunki udzielenia wsparcia.

Protest jest to pisemne wystąpienie wnioskodawcy o weryfikację przeprowadzonej weryfikacji wniosku o dofinansowanie projektu pod kątem jej zgodności z warunkami udzielenia wsparcia lub naruszeń o charakterze proceduralnym w zakresie przeprowadzonej weryfikacji.

Protest nie może służyć uzupełnieniu treści wniosku o dofinansowanie projektu i powinien odnosić się jedynie do treści zawartych we wniosku lub uwag dotyczących procedury weryfikacji wniosku. Ewentualne dodatkowe informacje niewynikające z treści wniosku, a zawarte w proteście bądź dołączone do protestu w postaci załączników nie są brane pod uwagę przy jego rozpatrywaniu, jako mające wpływ na dokonaną weryfikację wniosku.

Wnioskodawca może wnieść protest na każdym etapie weryfikacji wniosku po otrzymaniu pisemnej informacji o niespełnieniu warunków udzielenia wsparcia i odmowie udzielenia wsparcia wraz z pouczeniem o przysługującym środku odwoławczym (art. 46 ust. 5 ustawy wdrożeniowej).

Protest musi być złożony przez osobę uprawnioną, tj. przez samego Wnioskodawcę, z uwzględnieniem sposobu jego reprezentacji wynikającej z odpisu właściwego rejestru lub ewidencji, bądź też przez osobę trzecią, która posiada pisemne pełnomocnictwo/ upoważnienie do reprezentowania wnioskodawcy. Stosowne pełnomocnictwo/upoważnienie powinno zostać złożone w oryginale lub w postaci uwierzytelnionej kopii wraz z protestem.

Protest może wnieść każdy Wnioskodawca, którego wniosek o dofinansowanie nie spełnił warunków udzielenia wsparcia i nie zostało udzielone wsparcie na jego realizację.

Nie dopuszcza się możliwości kwestionowania w ramach protestu zasadności samych warunków udzielenia wsparcia, a także formułowania zarzutów o charakterze wyłącznie proceduralnym.

Także wyczerpanie środków w ramach naboru nie może stanowić wyłącznej przesłanki wniesienia protestu.

Protest należy wnieść do Dyrektora Departamentu Rozwoju Regionalnego (DRR) Urzędu Marszałkowskiego Województwa Podlaskiego w terminie 14 dni kalendarzowych od dnia otrzymania przez Wnioskodawcę informacji o wynikach weryfikacji jego wniosku, zgodnie z pouczeniem w niej zawartym.

Protest powinien zawierać:

- 1. oznaczenie instytucji właściwej do rozpatrzenia protestu,
- 2. oznaczenie Wnioskodawcy,
- 3. numer wniosku o dofinansowanie projektu,
- 4. wskazanie warunków udzielenia wsparcia, z których weryfikacją Wnioskodawca się nie zgadza, wraz z uzasadnieniem,
- 5. wskazanie zarzutów o charakterze proceduralnym w zakresie przeprowadzonej weryfikacji, jeżeli zdaniem Wnioskodawcy naruszenia takie miały miejsce, wraz z uzasadnieniem,
- 6. podpis Wnioskodawcy lub osoby upoważnionej do jego reprezentowania, z załączeniem oryginału lub kopii dokumentu poświadczającego umocowanie takiej osoby do reprezentowania wnioskodawcy.

W przypadku wniesienia protestu niespełniającego wymogów formalnych, tj. elementów jakie powinien zawierać protest, o których mowa powyżej lub zawierającego oczywiste omyłki, DRR wzywa Wnioskodawcę do jego uzupełnienia lub poprawienia w nim oczywistych omyłek, w terminie 7 dni, licząc od dnia otrzymania wezwania, pod rygorem pozostawienia protestu bez rozpatrzenia.

Uzupełnienie protestu o którym mowa powyżej może nastąpić wyłącznie w odniesieniu do wymogów formalnych, tj. elementów jakie powinien zawierać protest, o których mowa powyżej pkt. 1-3 i 6.

Wezwanie do uzupełnienia protestu wstrzymuje bieg terminu, o którym mowa w art. 56 ust.2 i art. 57 ustawy wdrożeniowej.

W przypadku zmiany danych wnioskodawcy, zawartych w treści protestu, jest on zobowiązany niezwłocznie powiadomić Dyrektora DRR o zmianie danych. W szczególności wnioskodawca zobowiązany jest do informowania o zmianie adresu do doręczeń.

O dochowaniu terminu na wniesienie protestu decyduje:

- i. data nadania pisma w polskiej placówce pocztowej operatora publicznego lub data nadania pisma w placówce operatora prywatnego lub data nadania pisma w firmie kurierskiej, potwierdzona odpowiednim dowodem nadania, na adres bezpośrednio do Departamentu Rozwoju Regionalnego Urząd Marszałkowski Województwa Podlaskiego, ul. Poleska 89, 15-874 Białystok, lub
- ii. data złożenia protestu w kancelarii w pokoju nr 20 w godzinach urzędowania: poniedziałek: 8:00- 16:00, wtorek- piątek: 7:30- 15:30.

DRR rozpatruje protest w terminie nie dłuższym niż 30 dni licząc od dnia jego otrzymania. W uzasadnionych przypadkach, w szczególności gdy w trakcie rozpatrywania protestu konieczne jest skorzystanie z pomocy ekspertów, termin rozpatrzenia protestu może być przedłużony do 60 dni od dnia jego otrzymania, o czym DRR informuje na piśmie wnioskodawcę.

Protest pozostawia się bez rozpatrzenia, jeżeli mimo prawidłowego pouczenia, o którym mowa w art. 46 ust. 5 ustawy wdrożeniowej, został wniesiony:

- po terminie,
- przez podmiot wykluczony z możliwości otrzymania dofinansowania,
- bez wskazania warunków udzielenia wsparcia, z których weryfikacją wnioskodawca się nie zgadza wraz z uzasadnieniem.

Zgodnie z art. 61 oraz art. 62 ustawy wdrożeniowej w przypadku nieuwzględnienia protestu, negatywnej ponownej oceny projektu lub pozostawieniu protestu bez rozpatrzenia, w tym przypadku o którym mowa w art. 66 ust 2 pkt 1 ustawy wdrożeniowej, Wnioskodawca może w tym zakresie wnieść skargę do sądu administracyjnego (zgodnie z art. 3 § 3 ustawy z dnia 30 sierpnia 2002 r. - Prawo o postępowaniu przed sądami administracyjnymi (Dz. U. z 2015 r. poz. 658 z późn. zm.). Skargę należy wnieść w terminie 14 dni od dnia otrzymania rozpatrzonego protestu, bezpośrednio do właściwego Wojewódzkiego Sądu Administracyjnego wraz z kompletną dokumentacją w sprawie. Następnie skargę kasacyjną do Naczelnego Sądu Administracyjnego.

W przypadku, gdy na jakimkolwiek etapie postępowania w zakresie procedury odwoławczej wyczerpana zostanie kwota przeznaczona na dofinansowanie projektów w ramach danego naboru, DRR pozostawia protest bez rozpatrzenia, informując o tym na piśmie Wnioskodawcę, pouczając jednocześnie o możliwości wniesienia skargi do sądu administracyjnego.

#### **Wycofanie wniosku**

Każdemu Wnioskodawcy przysługuje prawo pisemnego wystąpienia do DEFS o wycofanie złożonego przez siebie wniosku o dofinansowanie projektu w ramach RPOWP 2014-2020 z dalszych etapów procedury weryfikacji spełnienia warunków udzielenia wsparcia w ZW (DEFS). Wycofanie wniosku jest możliwe na każdym etapie weryfikacji wniosku o dofinansowanie. Prośba o wycofanie wniosku o dofinansowanie realizacji projektu złożona do DEFS w formie pisemnej powinna zawierać następujące informacje:

- jasną deklarację chęci wycofania złożonego wniosku o dofinansowanie realizacji projektu,
- tytuł wniosku i jego sumę kontrolną oraz numer wniosku,
- pełną nazwę i adres wnioskodawcy,
- nr naboru, w odpowiedzi na który wniosek został złożony.

Pismo zawierające wolę wycofania wniosku powinno zostać podpisane przez osobę (osoby) uprawnioną (uprawnione) do reprezentowania Beneficjenta (zasadnym jest by była to osoba, która wcześniej podpisywała złożony wniosek o dofinansowanie realizacji projektu).

Gdy wniosek będzie wycofywany po złożeniu jedynie wersji elektronicznej w GWA2014EFS wraz z prośbą o wycofanie wniosku należy złożyć *Potwierdzenie przesłania do IZ RPOWP elektronicznej wersji wniosku o dofinansowanie w ramach Regionalnego Programu Operacyjnego Województwa Podlaskiego na lata 2014-2020.*

W przypadku wycofania wniosku Wnioskodawcy zostanie zwrócony oryginał wniosku (o ile wersja papierowa wniosku została złożona).

#### **UWAGA:**

W przypadku ukazania się nowych przepisów prawnych lub wytycznych Ministerstwa Rozwoju, LGD zastrzega sobie prawo dokonania zmian w niniejszym dokumencie. W przypadku zmiany, LGD na stronie internetowej www. Stowarzyszenienarew.org.pl poda informację o zakresie zmiany, aktualną wersję dokumentu, uzasadnienie oraz termin, od którego zmiana obowiązuje. Wnioskodawca zobowiązany jest także do stosowania innych aktów prawnych zgodnie ze specyfiką realizowanego projektu.

# <span id="page-46-0"></span>**VIII. Informacja o wymaganych dokumentach, potwierdzających spełnienie warunków udzielenia wsparcia oraz kryteriów wyboru operacji, a także miejscu ich udostępnienia:**

- 1. Warunki udzielenia wsparcia na operacje realizowane przez podmioty inne niż LGD,
- 2. Wzór wniosku o dofinansowanie projektu w ramach Regionalnego Programu Operacyjnego Województwa Podlaskiego na lata 2014-2020,
- 3. Instrukcja wypełniania wniosku o dofinansowanie realizacji projektów w ramach Regionalnego Programu Operacyjnego Województwa Podlaskiego na lata 2014-2020,
- 4. Listę warunków udzielenia wsparcia w ramach działania 9.1 Rewitalizacja społeczna i kształtowanie kapitału społecznego w zakresie Europejskiego Funduszu Społecznego, stanowiącą załącznik nr 2 do uchwały Nr 173/2263/2016 Zarządu Województwa Podlaskiego z dnia 22 listopada 2016 r.,
- 5. Lokalne Kryteria wyboru operacji w Stowarzyszeniu N.A.R.E.W,
- 6. Wykaz dopuszczalnych stawek dla towarów i usług obowiązujący dla naborów ogłaszanych przez Lokalne Grupy Działania w ramach Regionalnego Programu Operacyjnego Województwa Podlaskiego na lata 2014-2020 dla projektów współfinansowanych z EFS,
- 7. Wzór minimalnego zakresu umowy o dofinansowanie projektu współfinansowanego ze środków EFS, realizowanego przez podmiot inny niż LGD,
- 8. Wzór minimalnego zakresu porozumienia o dofinansowanie projektu ze środków EFS (do umów innych niż rozliczane kwotami ryczałtowymi) - państwowe jednostki budżetowe,
- 9. Wzór minimalnego zakresu porozumienia o dofinansowanie projektu ze środków EFS (do umów rozliczanych kwotami ryczałtowymi) - państwowe jednostki budżetowe,
- 10. Wzór deklaracji wystawcy weksla in blanco wraz z wekslem,
- 11. Wzór wniosku o płatność Beneficjenta w ramach projektów współfinansowanych ze środków EFS,
- 12. Wzór wniosku o nadanie uprawnień/zmianę/wycofanie dostępu dla osoby uprawnionej do obsługi SL2014,
- 13. Wspólna Lista wskaźników Kluczowych 2014-2020 EFS, stanowiąca załącznik do Wytycznych w zakresie monitorowania postępu rzeczowego realizacji programów operacyjnych na lata 2014-2020 z dnia 22 kwietnia 2015 r,
- 14. Oświadczenie do LGD zgoda na przetwarzanie danych osobowych,
- 15. Plan rozwoju przedsiębiorczości w oparciu o inteligentne specjalizacje województwa podlaskiego,
- 16. Ogólne warunki umów o dofinansowanie projektu ze środków Europejskiego Funduszu Społecznego w ramach Regionalnego Programu Operacyjnego Województwa Podlaskiego na lata 2014-2020,
- 17. Księga procedur wyboru operacji w ramach wdrażania wielofunduszowej LSR 2014-2020 Stowarzyszenia N.A.R.E.W.-Narwiańska Akcja Rozwoju Ekonomicznego Wsi.

#### **ZAŁĄCZNIKI:**

- **1.** *Wzór Regulaminu rekrutacji uczestników projektu –* **zakres minimalny**
	- Załącznik nr 1*. Formularz rekrutacyjny*
	- Załącznik nr 2. *Karta oceny formularza rekrutacyjnego*
- **2.** *Wzór Regulaminu przyznawania wsparcia bezzwrotnego na rozwój przedsiębiorczości–* **zakres minimalny**
	- Załącznik nr 1. *Wzór wniosku o udzielenie dotacji inwestycyjnej oraz wsparcia pomostowego*
	- Załącznik nr 2. *Wzór biznesplanu*
	- Załącznik nr 3. *Wzór karty oceny biznesplanu*
	- Załącznik nr 4. *Wzór umowy o udzielenie dotacji inwestycyjnej oraz wsparcia pomostowego*

oraz

**Zasady Realizacji Projektów w ramach Działania 9.1 Rewitalizacja społeczna i kształtowanie kapitału społecznego typ projektu nr 3 Bezzwrotne wsparcie dla osób zamierzających rozpocząć prowadzenie działalności gospodarczej.**

**W/w dokumenty dostępne są na stronie: www.stowarzyszenienarew.org.pl**

 $\overline{\phantom{a}}$ 

i Indywidualne doradztwo ma charakter fakultatywny i stanowi uzupełnienie podstawowej usługi, jaką jest dotacja inwestycyjna oraz wsparcie pomostowe.